## 月日ウや

# **L'éval'à distance**

*Transposer ses modalités d'évaluation à distance*

> iHP Institut de développement

et d'innovation pédagogiques | IDIP

Université de Strasbourg

### **SOMMAIRE**

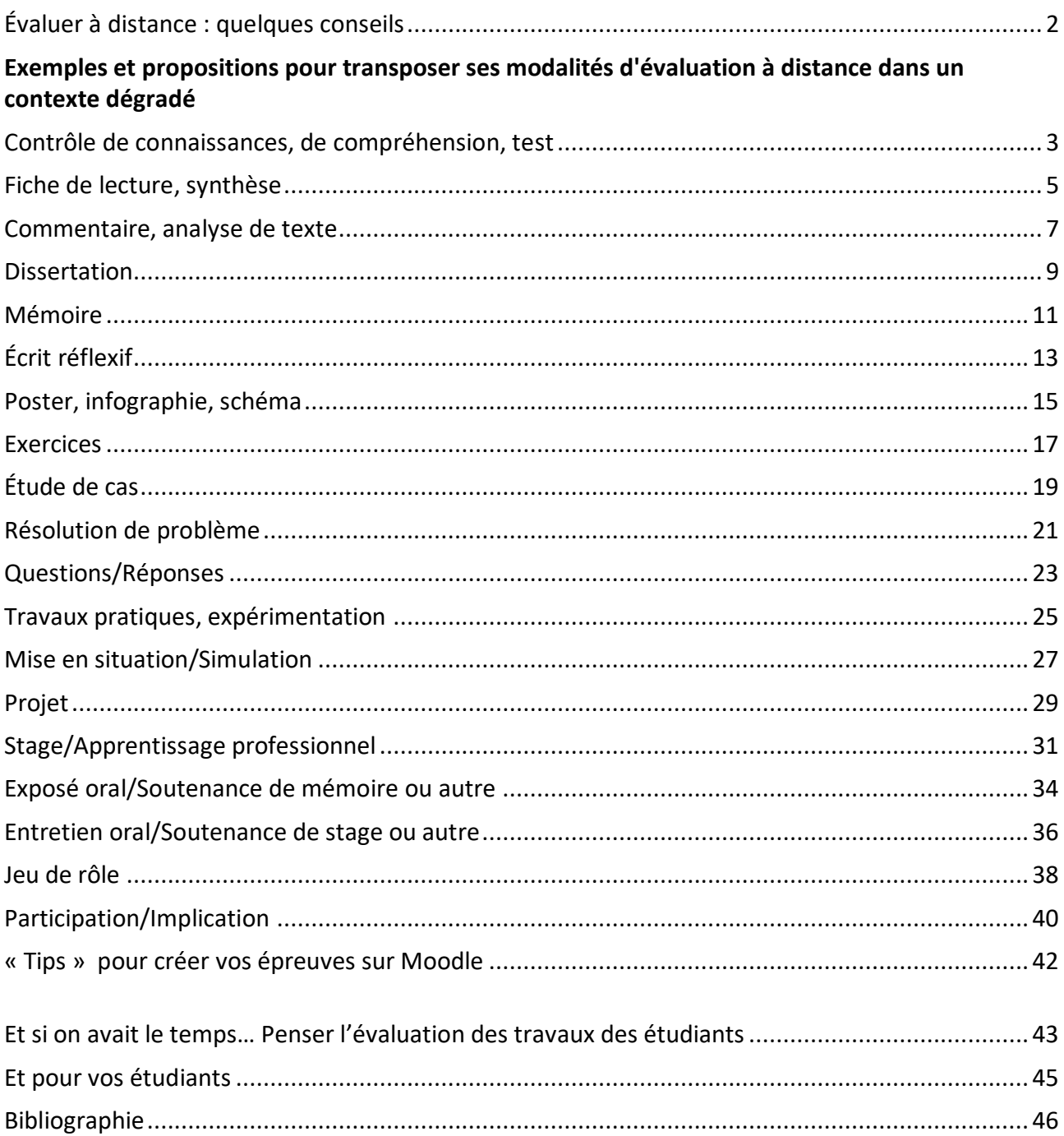

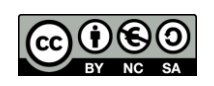

#### <span id="page-2-0"></span>**ÉVALUER A DISTANCE : QUELQUES CONSEILS**

:

Dans le cas où les évaluations des travaux des étudiants devront être organisées à distance et dans l'urgence, les questions à traiter seront d'ordre : pédagogiques, techniques et réglementaires. Il s'agit de/d'

- Élaborer/transposer ses modalités d'évaluation à distance
- Choisir et utiliser les outils technologiques
- S'inscrire dans les cadres règlementaires adaptés (MECC, etc.)

L'Idip est à votre disposition pour des adaptations personnalisées de vos évaluations. Contactez-nous : [idip-contact@unistra.fr](mailto:idip-contact@unistra.fr) ou [idip-appui-numerique@unistra.fr.](mailto:idip-appui-numerique@unistra.fr)

- Quelques conseils pour transposer vos modalités d'évaluation à distance :
	- Interrogez les étudiants uniquement sur ce qui a été enseigné de façon satisfaisante (avant et depuis le confinement)
	- Si vous êtes en évaluation continue intégrale, les épreuves déjà passées sont peut-être suffisantes (mais vous devez avoir au minimum 2 épreuves pour respecter le principe de la 2e chance).
	- Adaptez vos attendus à cette situation d'urgence et exceptionnelle. Ne demandez pas trop de travail, ou un travail trop complexe, aux étudiants
	- Précisez bien sur quoi portera l'évaluation
	- Énoncez des consignes très précises et complètes, précisez le temps de passation, les modalités de rendu, les critères d'évaluation
	- Diffusez largement ces consignes (à partir de la page du cours, du descriptif de l'épreuve, par mails, sur les réseaux étudiants)
	- Envisagez des modalités qui seront simples à mettre en œuvre pour vous et pour les étudiants
	- Évitez de surévaluer ou sous-évaluer une compétence, envisagez des évaluations groupées avec d'autres modules/matières/UE
	- Utilisez une grille de correction pour aligner vos objectifs pédagogiques et votre évaluation, et pour rendre plus rapide la lecture des travaux
	- Veillez à garantir l'équité entre les étudiants
	- Suivez les [recommandations de la mission handicap](https://idip.unistra.fr/wp-content/uploads/2020/04/Mise-en-place-des-ame%CC%81nagements-des-examens-pour-les-e%CC%81tudiants-en-situation-de-handicap-de%CC%81clare%CC%81s-au-SVU.pdf) et le guide pour [paramétrer le tiers-temps sur](https://idip.unistra.fr/wp-content/uploads/2020/04/Parame%CC%81trer-un-tiers-temps.pdf)  [Moodle.](https://idip.unistra.fr/wp-content/uploads/2020/04/Parame%CC%81trer-un-tiers-temps.pdf)
	- Construisez des évaluations qui limiteront les opportunités de fraude (ou acceptez ce risque)
	- Choisissez des modalités qui limiteront vos temps de correction sur écran
	- Donnez des retours aux étudiants sur leurs travaux (sauf en cas d'évaluation sommative, peut-être, pour éviter la fraude et permettre l'harmonisation des notes)
	- Lâchez du lest (on ne maîtrise pas tout en présence non plus)
	- Incitez vos étudiants à consulter les pages créées pour eux : « [Préparer ses examens en ligne](https:/idip.unistra.fr/preparer-ses-examens-et-reviser-a-distance%e2%80%8b/) »
	- **Profitez-en peut-être pour repenser vos modalités d'évaluation sur un plus long terme [\(voir p. 42\)](#page-43-0)**

A consulter : [Notre répertoire commenté des types d'évaluation](http://kenso.fr/portailidip/opac_css/index.php?lvl=notice_display&id=1584)

- Choisir les outils adaptés
	- Privilégiez les outils technologiques institutionnels autant que possible
	- Utilisez [Moodle Exams](https://moodle3-exam.unistra.fr/) pour les évaluations en temps limité et/ou pour un grand nombre d'étudiants
	- Choisissez des modalités d'évaluation et de rendu qui exigent peu de technologie ou de compétences techniques
	- Anticipez les éventuels problèmes techniques et le fait qu'un étudiant soit dans l'incapacité de rendre son devoir (autre modalité de rendu, épreuve de substitution, etc.)

A consulter : [Notre page sur les outils et ressources pour l'enseignement à distance](https://idip.unistra.fr/2020/03/18/besoin-daide-pour-mettre-vos-cours-en-ligne/)

- Respecter le cadre réglementaire
	- Vous devez faire valider vos nouvelles modalités d'évaluation des connaissances et des compétences si vous les modifiez (type d'épreuve, durée, etc.)
	- Reportez-vous aux recommandations publiées pa[r les vice-présidents Formation et Transformation](https://idip.unistra.fr/wp-content/uploads/2020/03/UNISTRA-MECC-19-20-Covid-1.pdf)  [numérique et innovations pédagogiques,](https://idip.unistra.fr/wp-content/uploads/2020/03/UNISTRA-MECC-19-20-Covid-1.pdf) [ainsi que celles du ministère](https://services.dgesip.fr/fichiers/Fiche_4_-_Examens_a_distance.pdf)

Adressez vos questions à votre responsable de la scolarité ou à votre responsable administratif

#### <span id="page-3-0"></span>**EXEMPLES ET PROPOSITIONS POUR TRANSPOSER SES MODALITES D'EVALUATION A DISTANCE DANS UN CONTEXTE DEGRADE**

Les exemples suivants décrivent des situations où toute l'évaluation doit se dérouler à distance, et est conçue dans un temps contraint. Ces propositions sont donc volontairement les plus simples possibles à mettre en place.

<span id="page-3-1"></span>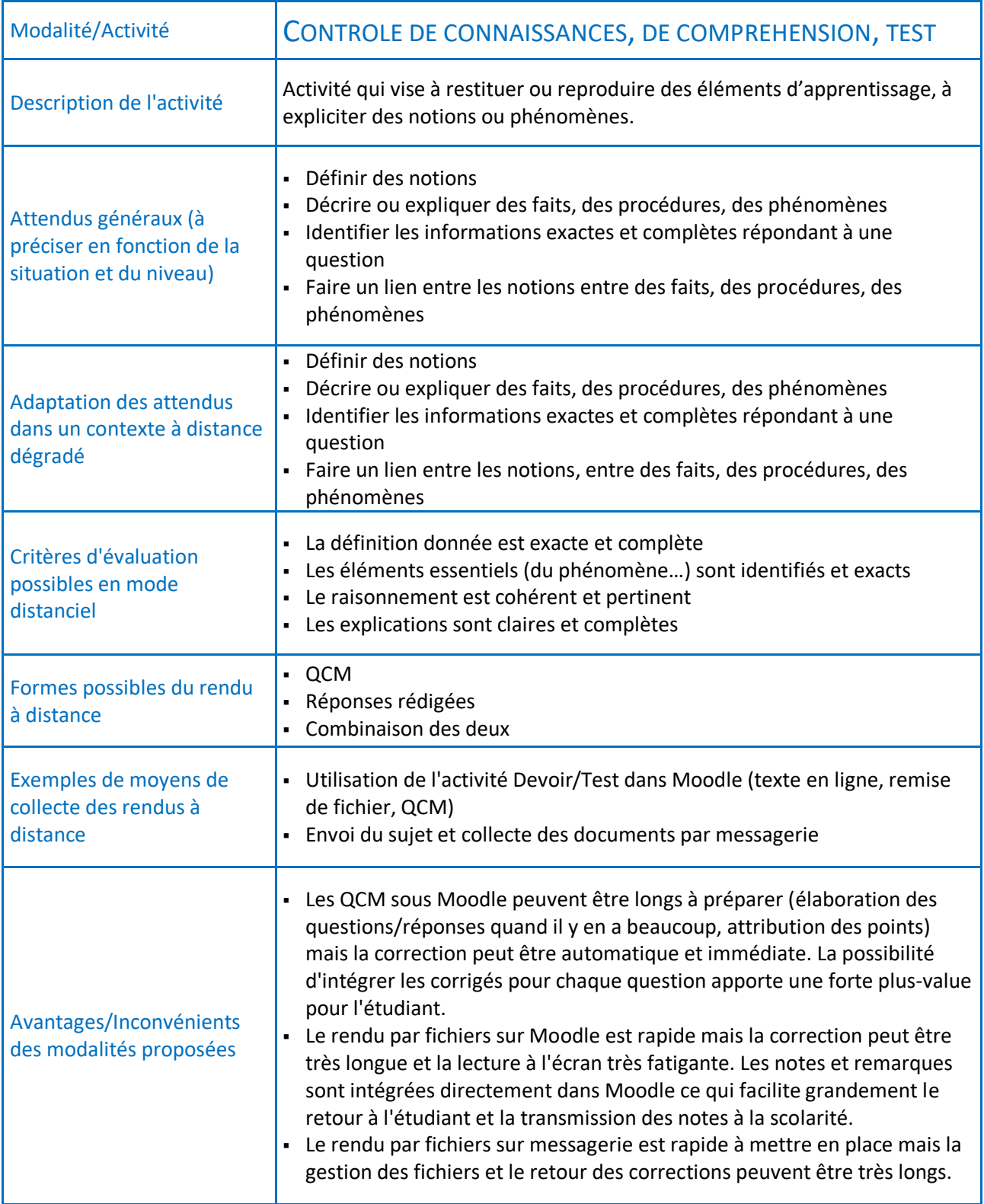

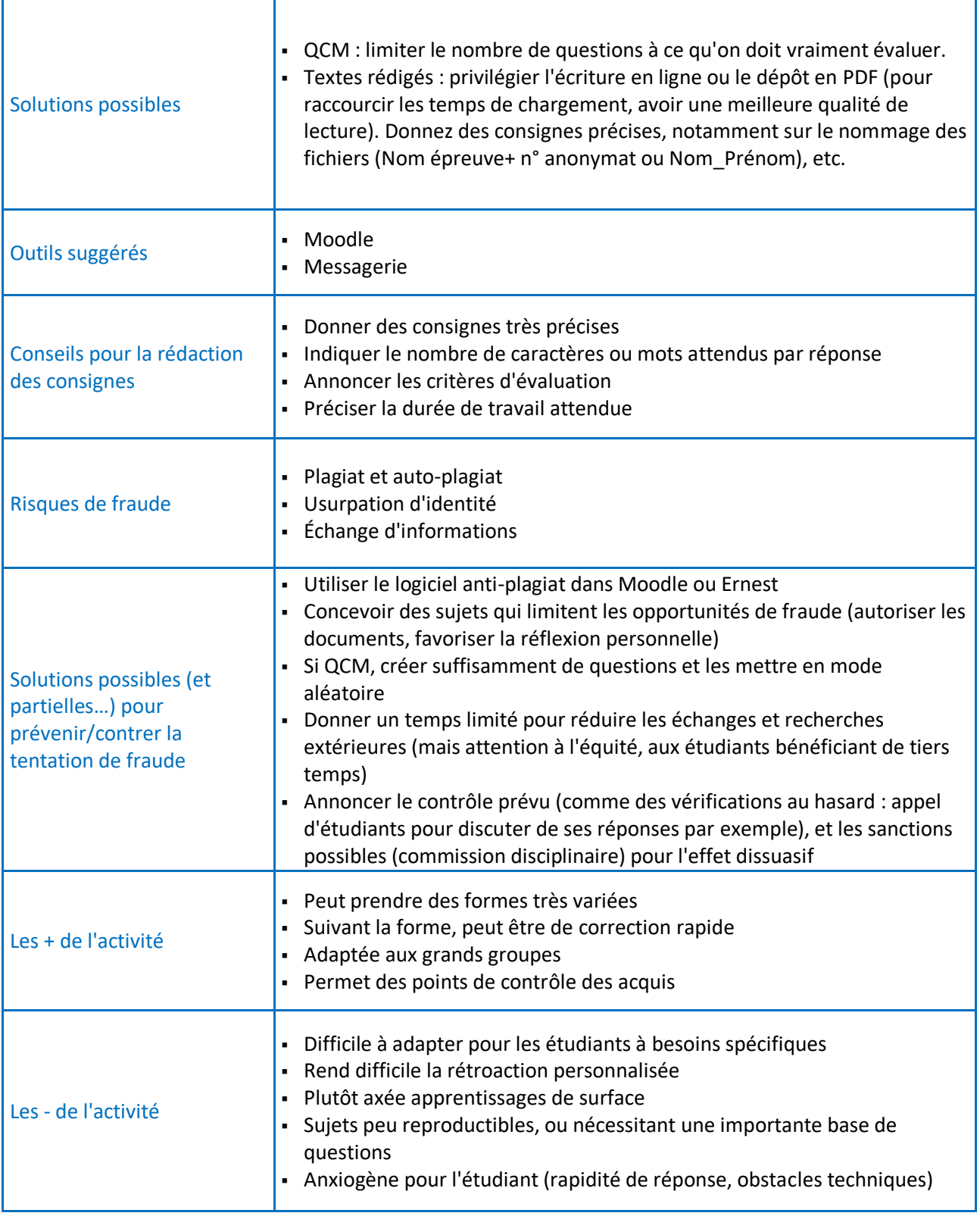

<span id="page-5-0"></span>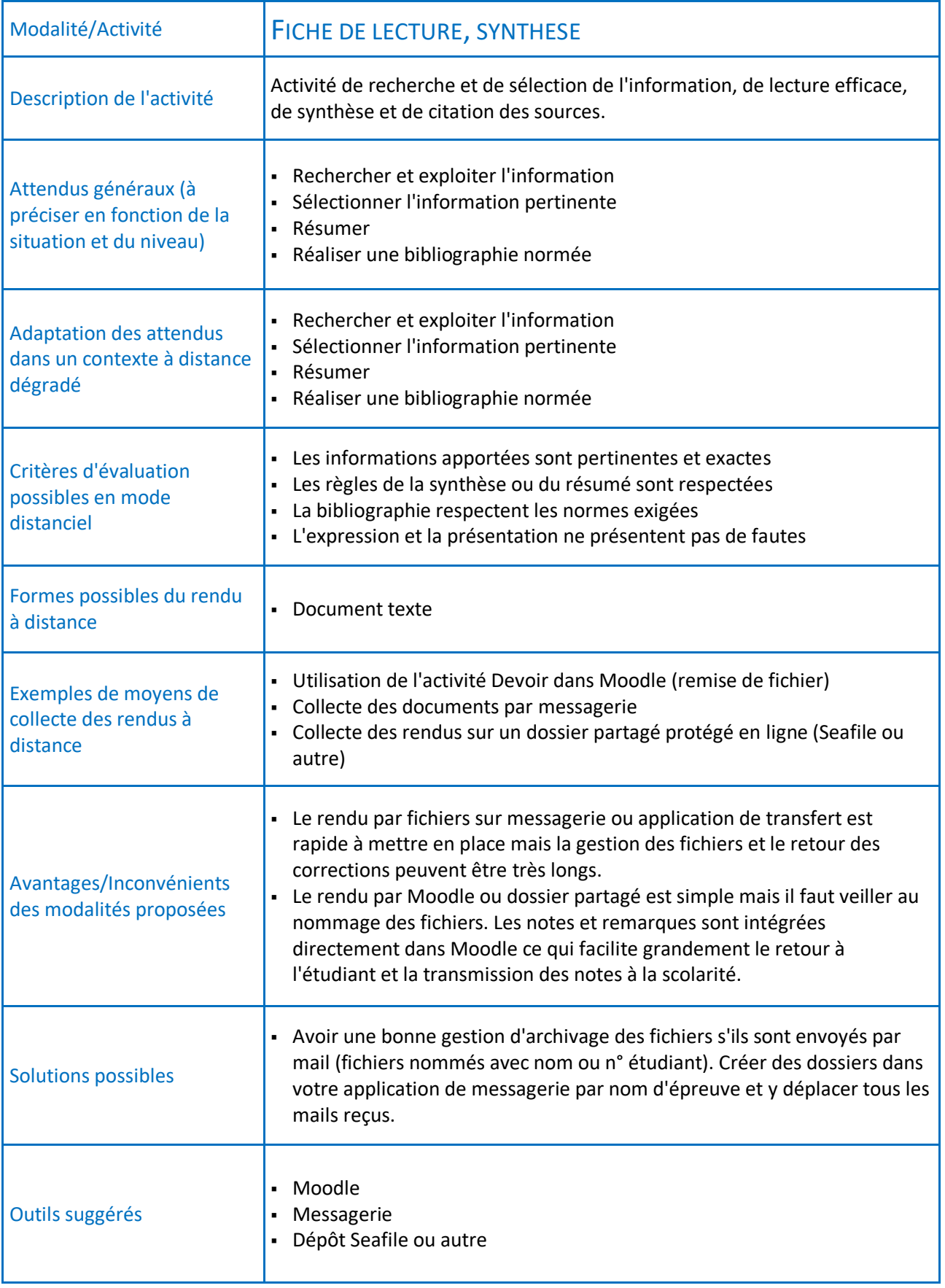

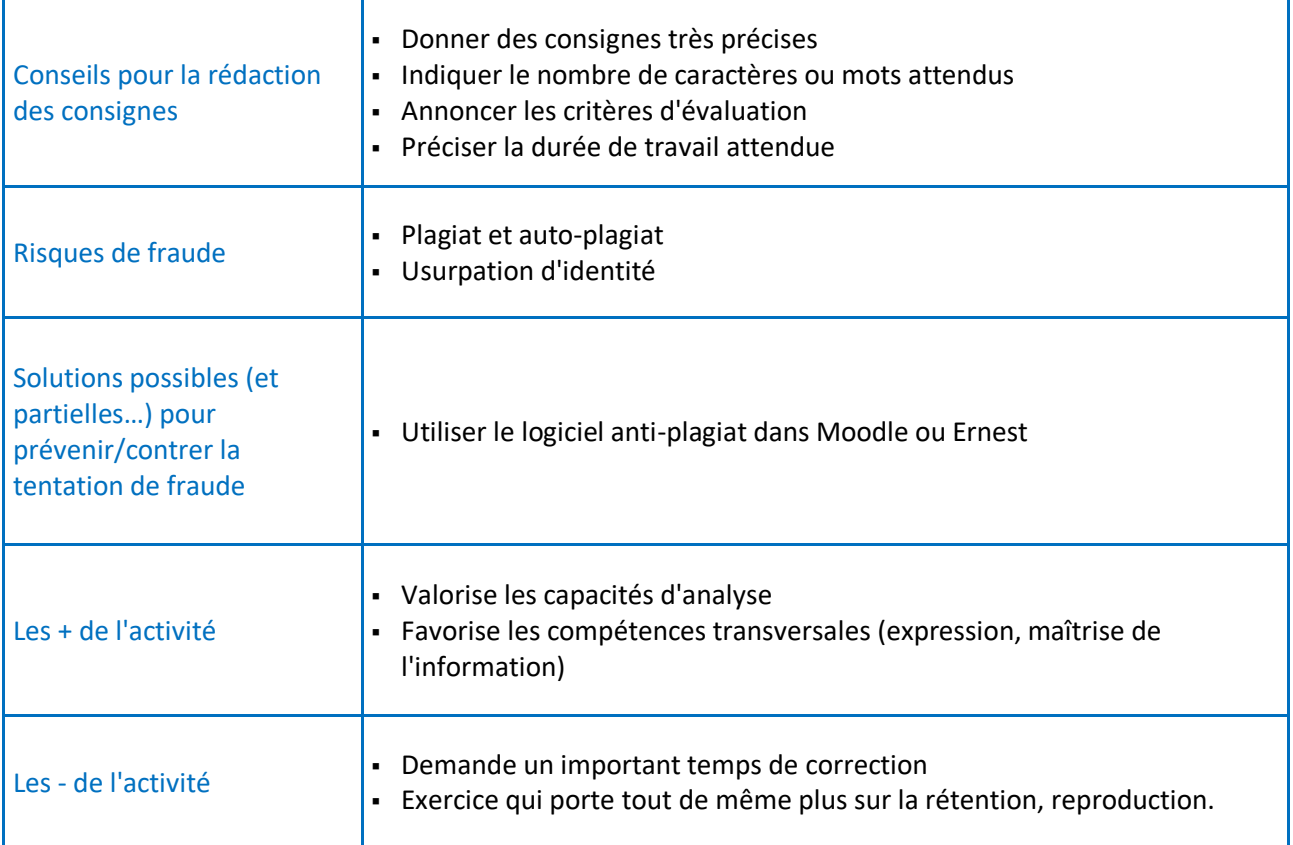

<span id="page-7-0"></span>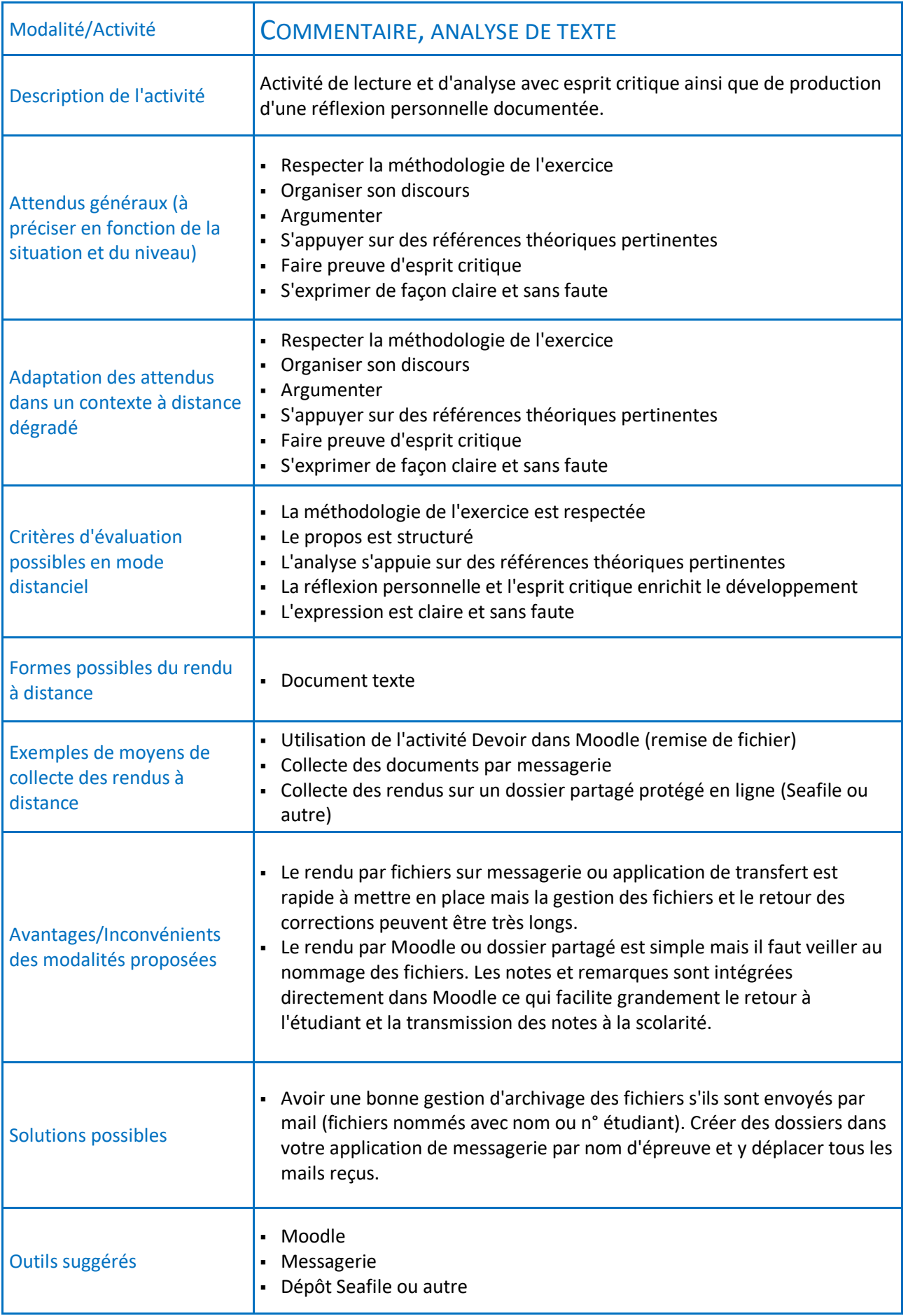

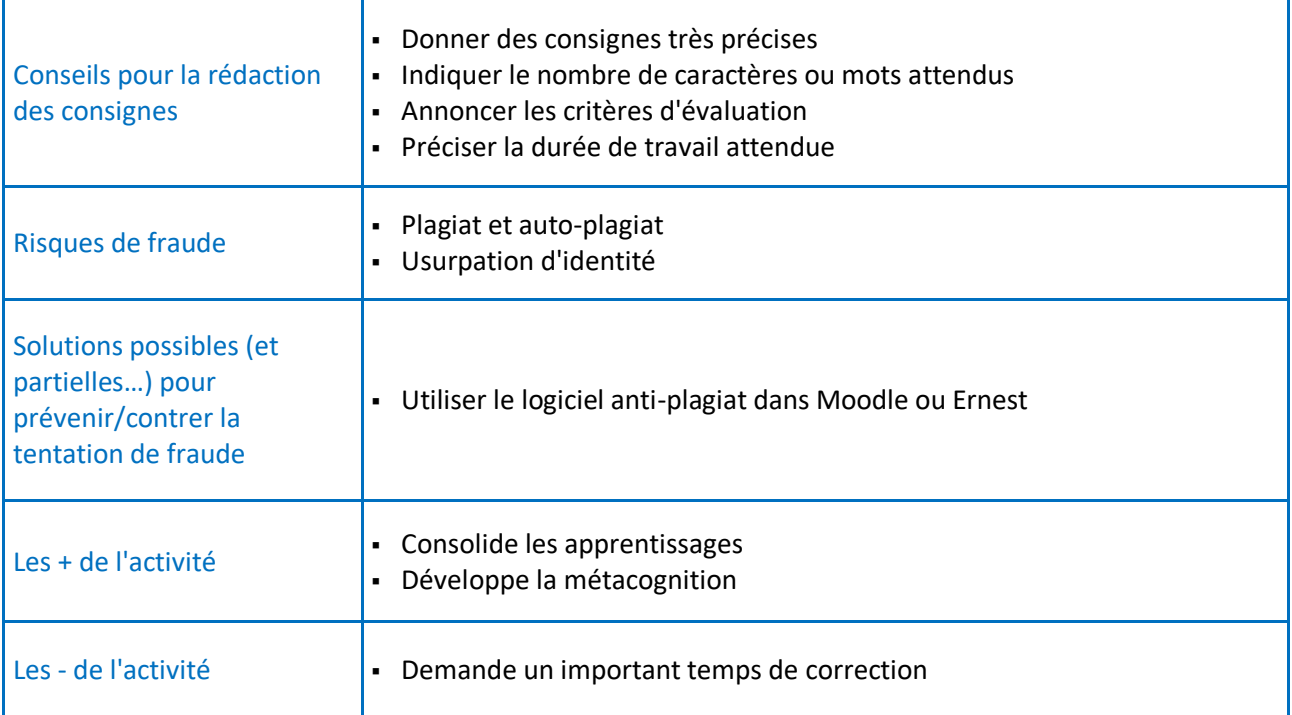

<span id="page-9-0"></span>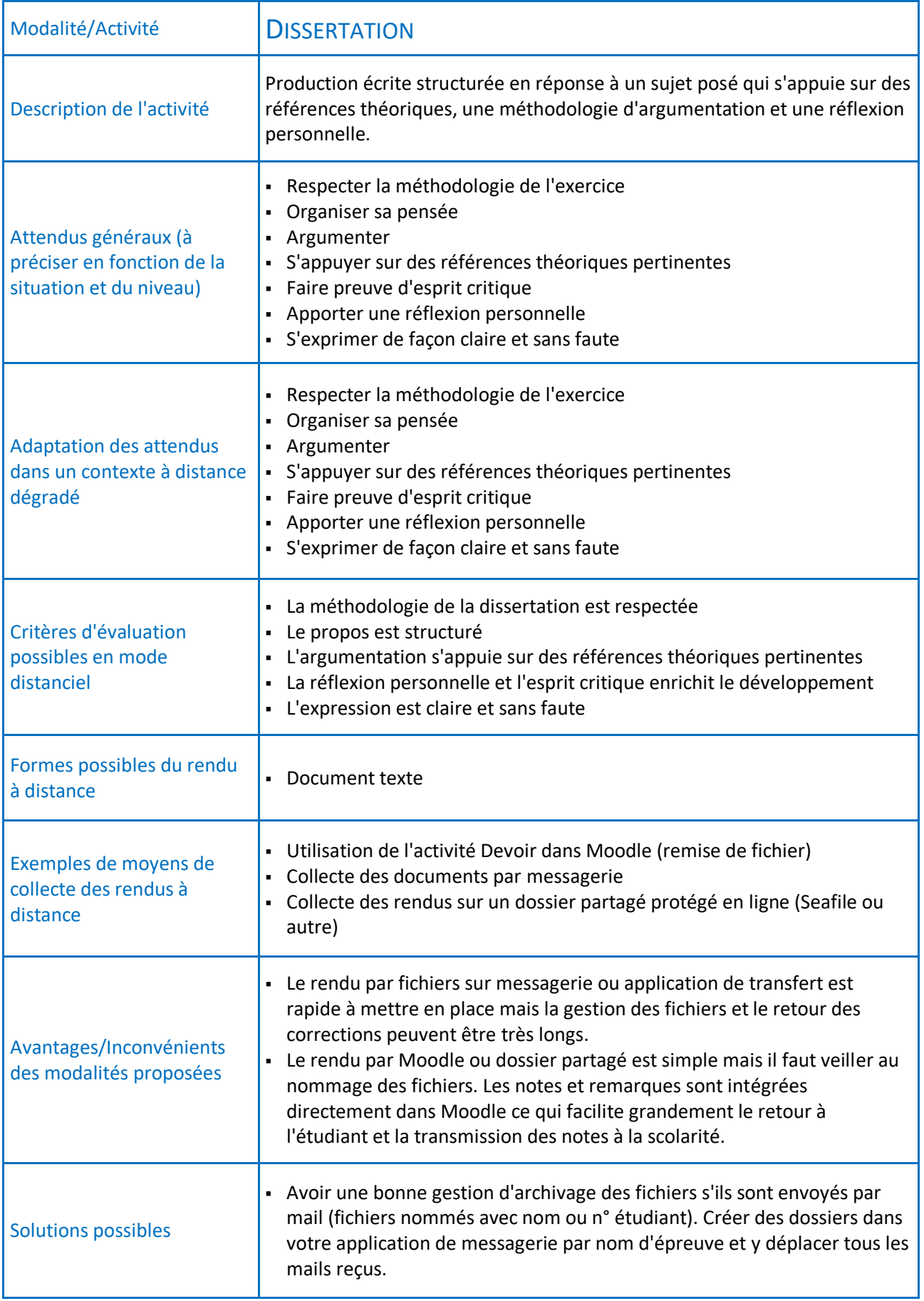

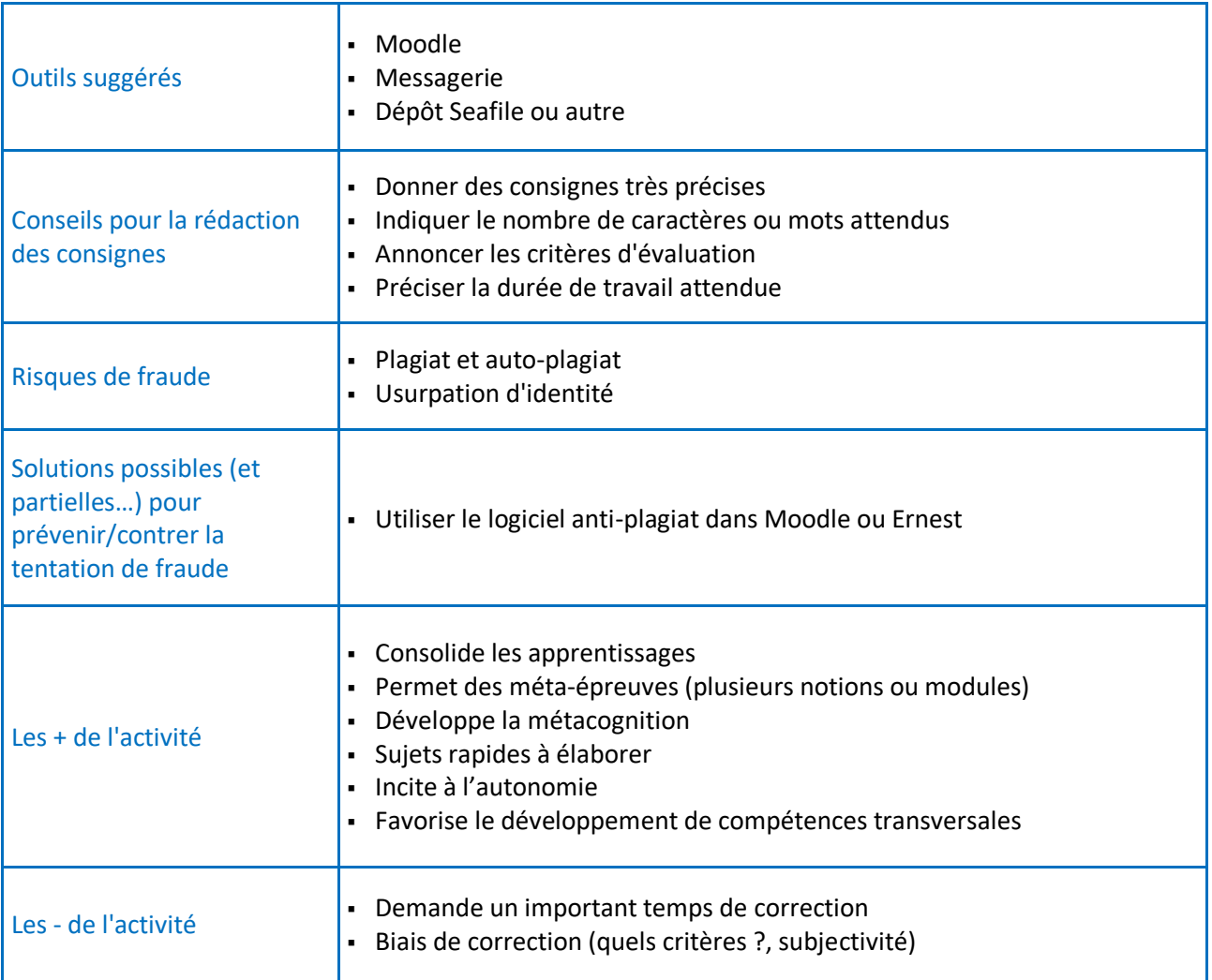

<span id="page-11-0"></span>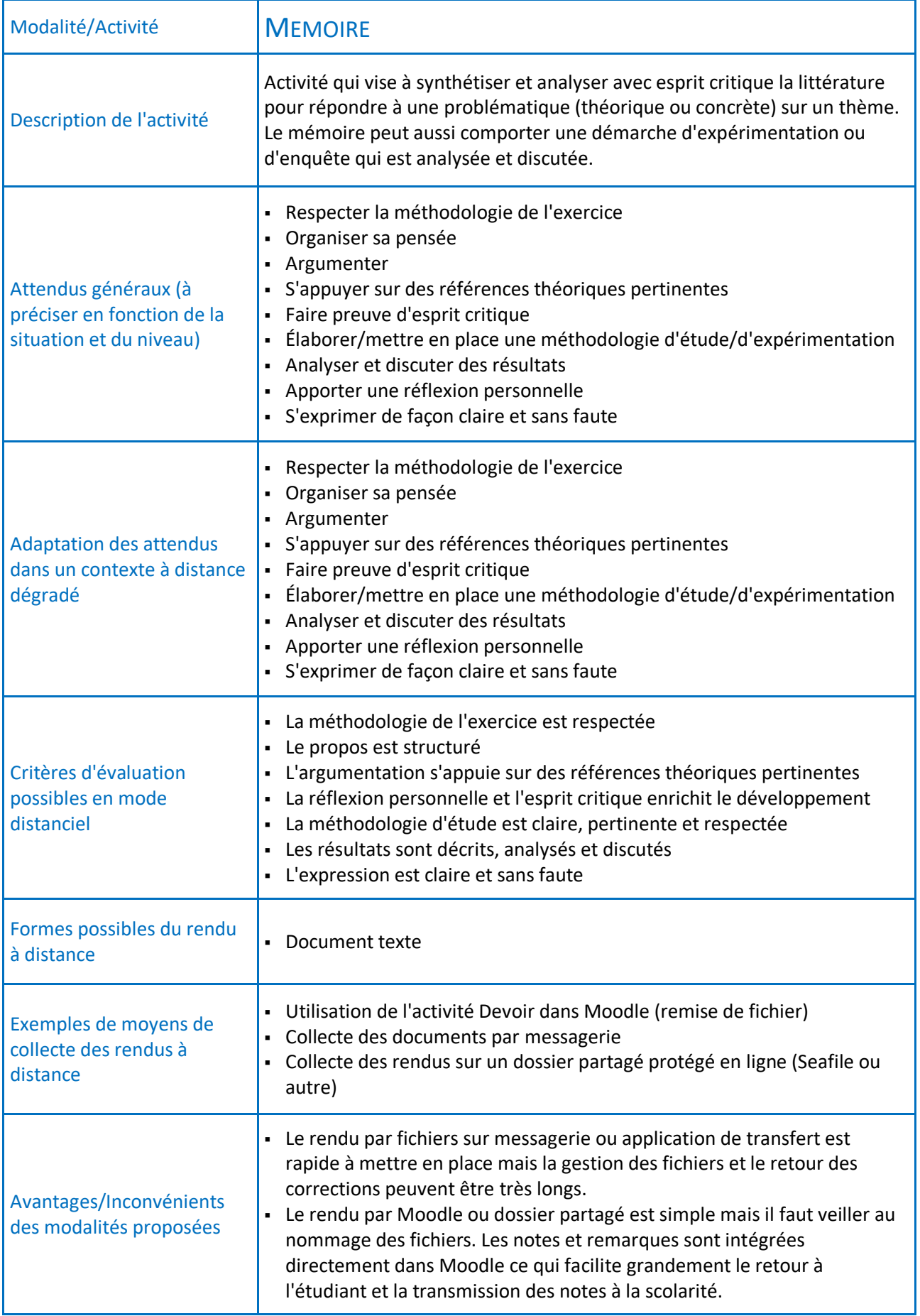

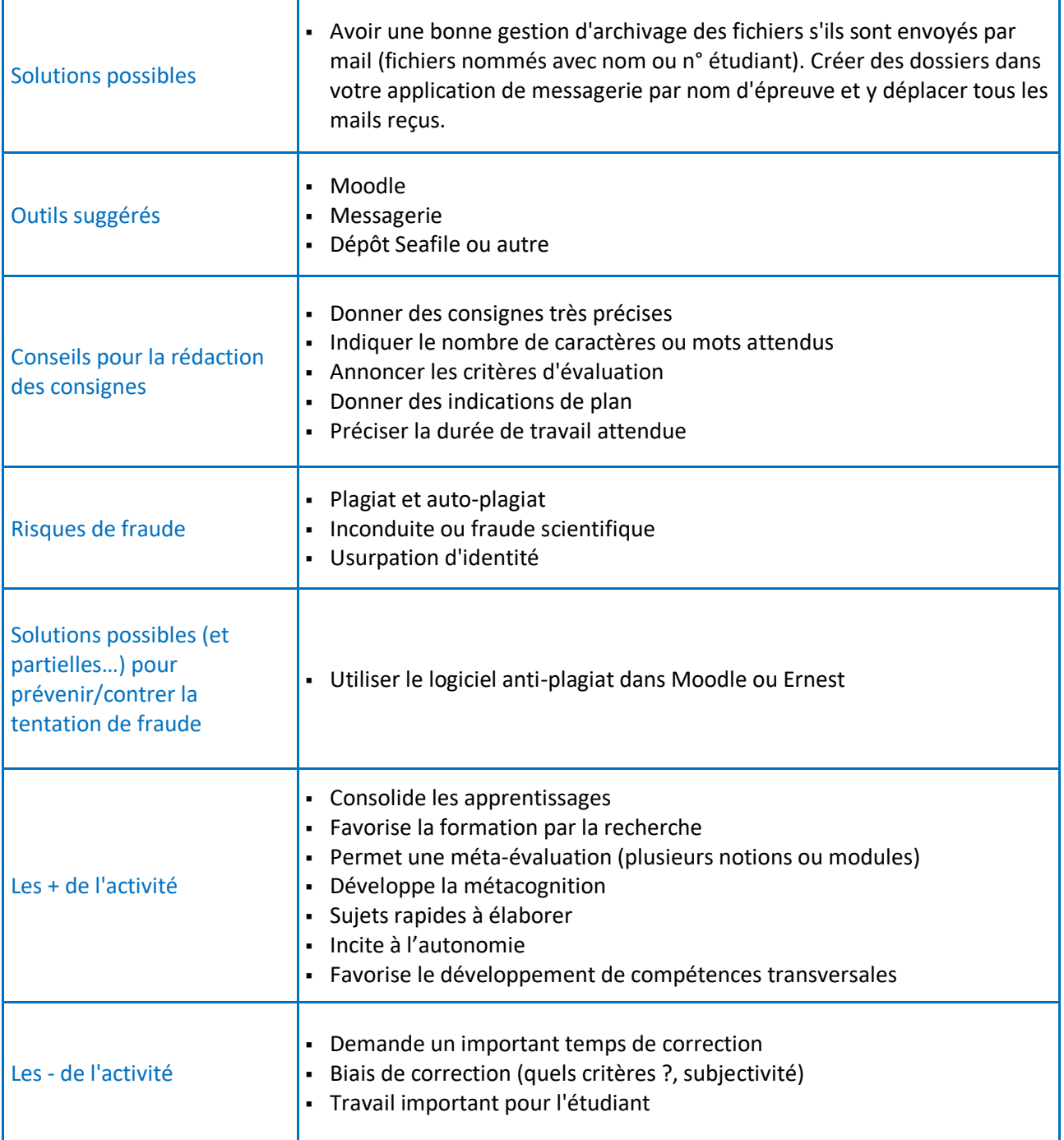

<span id="page-13-0"></span>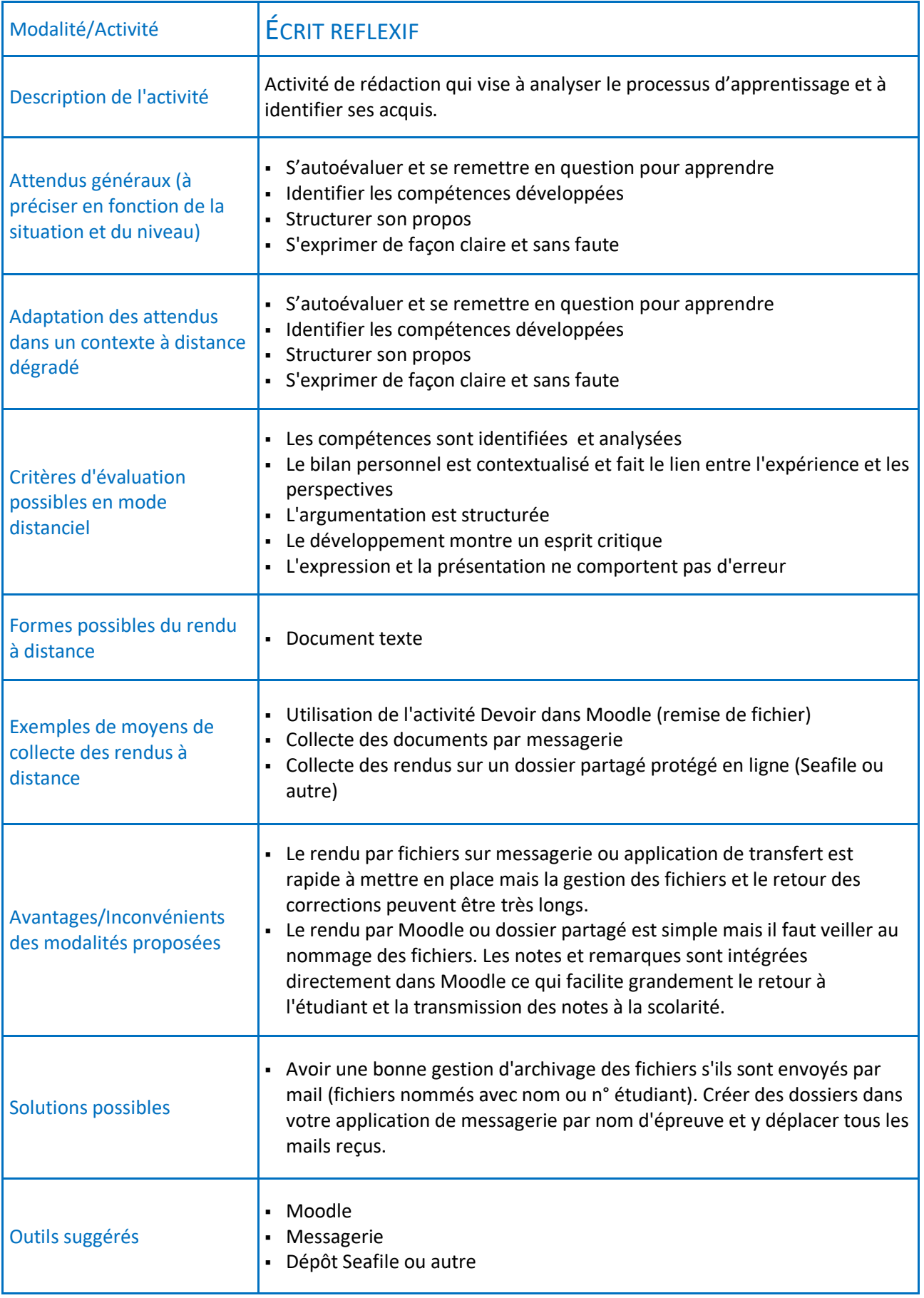

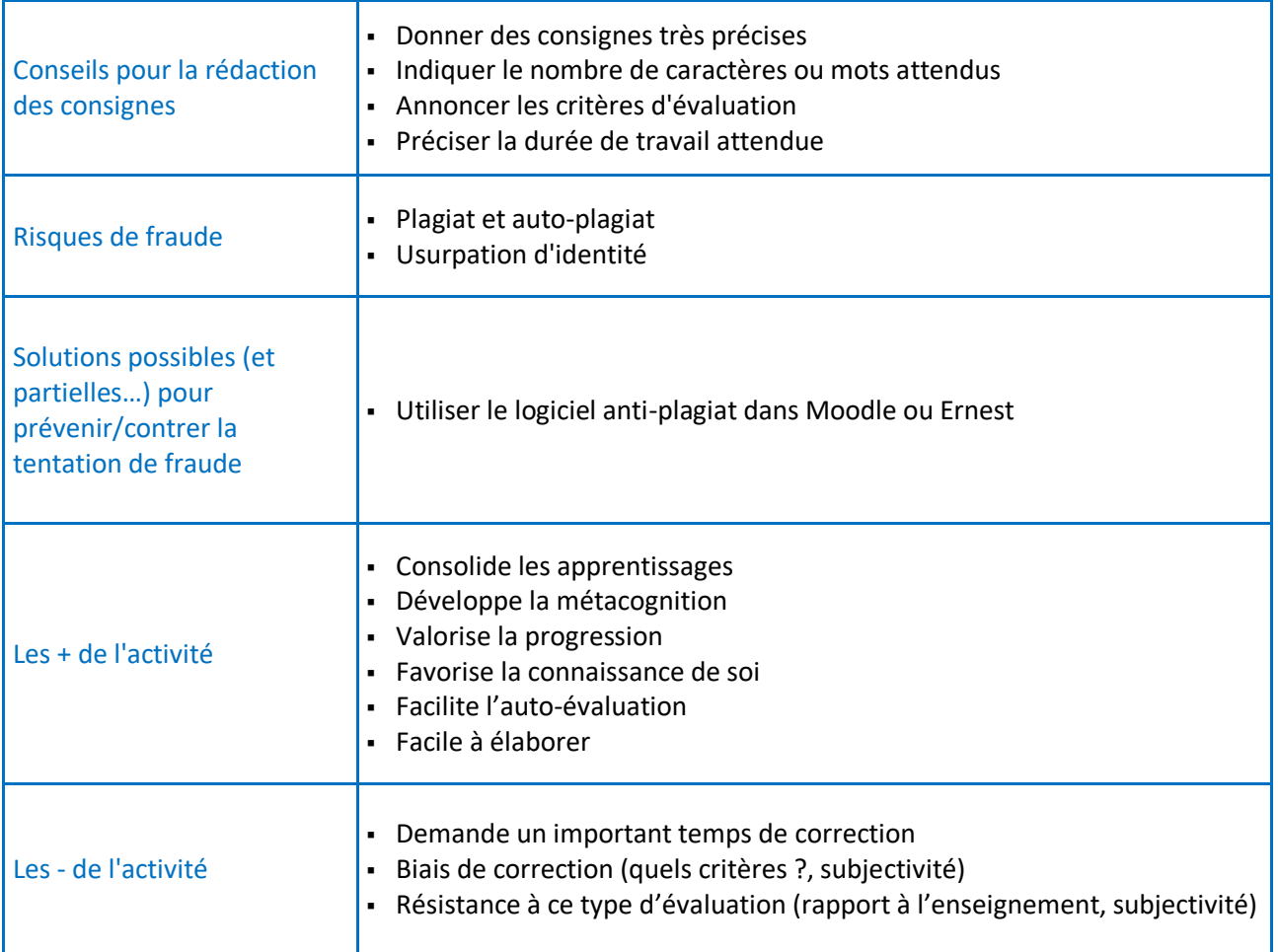

<span id="page-15-0"></span>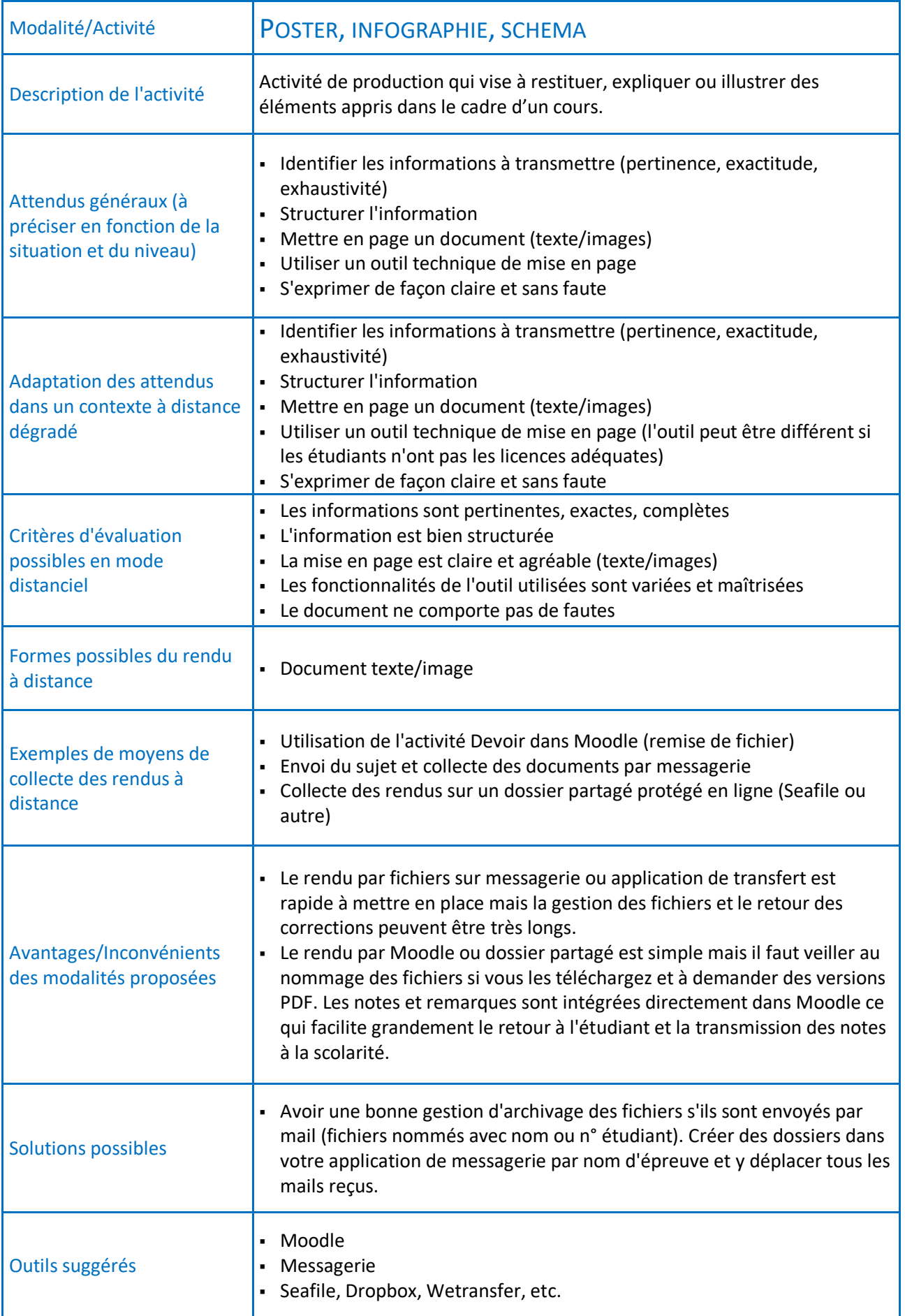

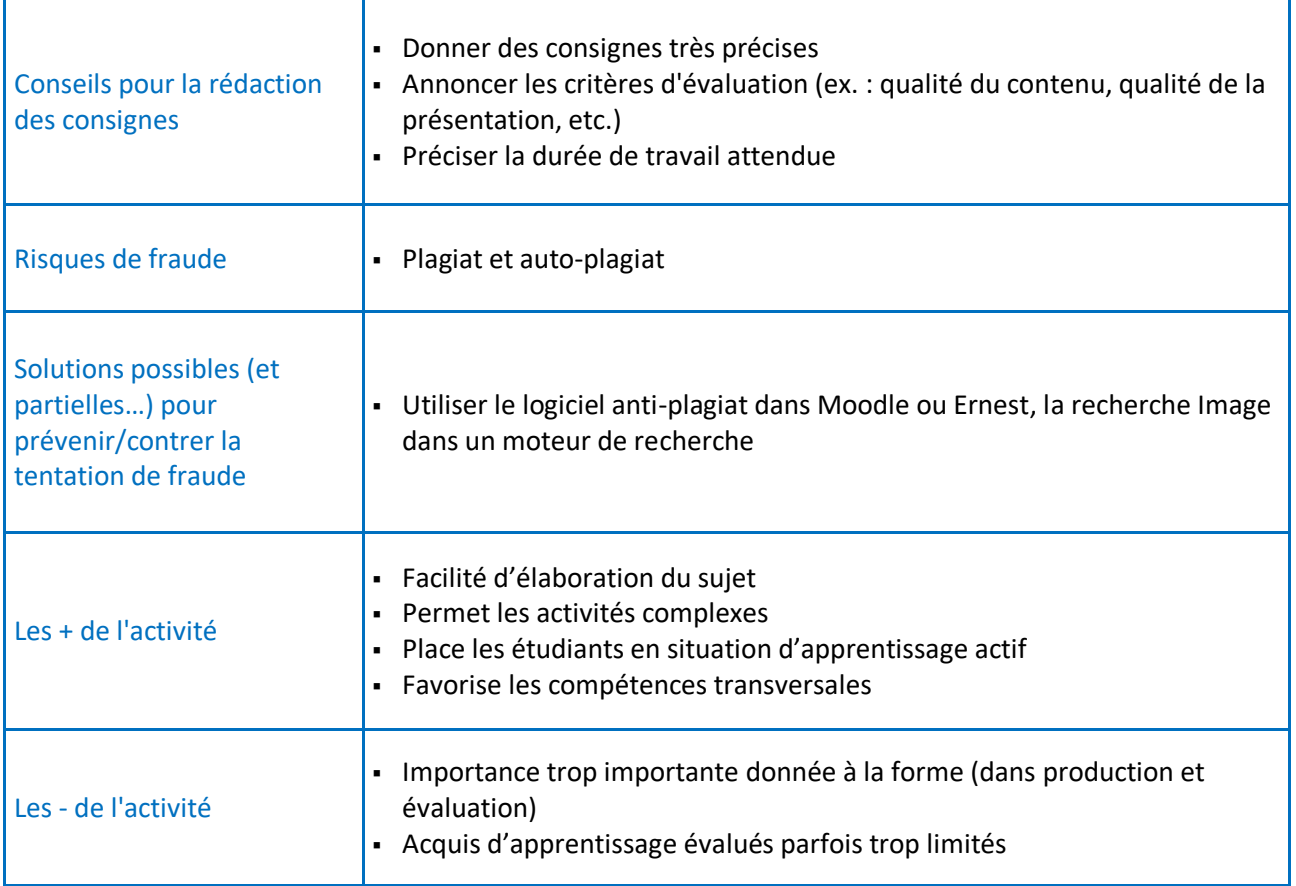

<span id="page-17-0"></span>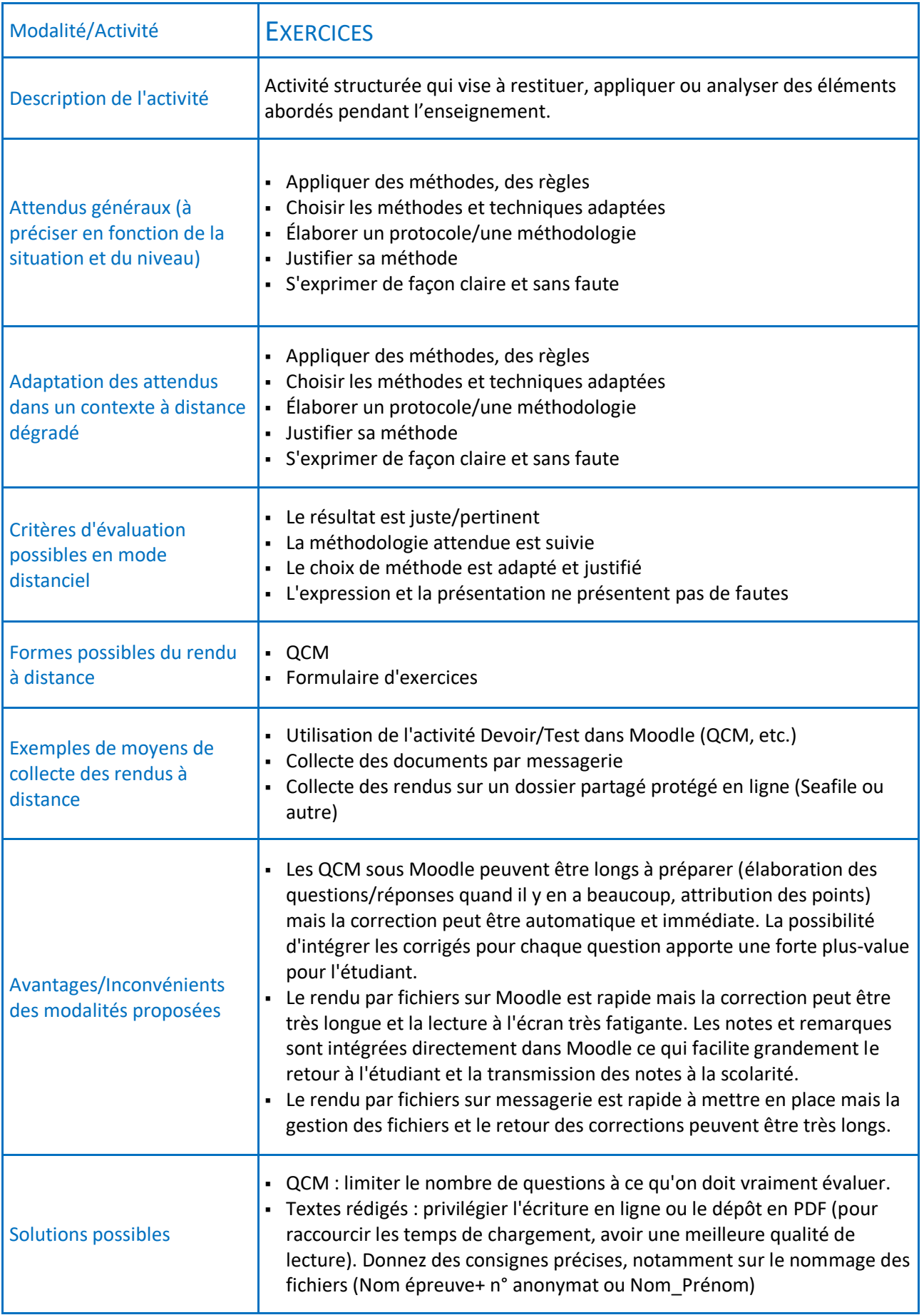

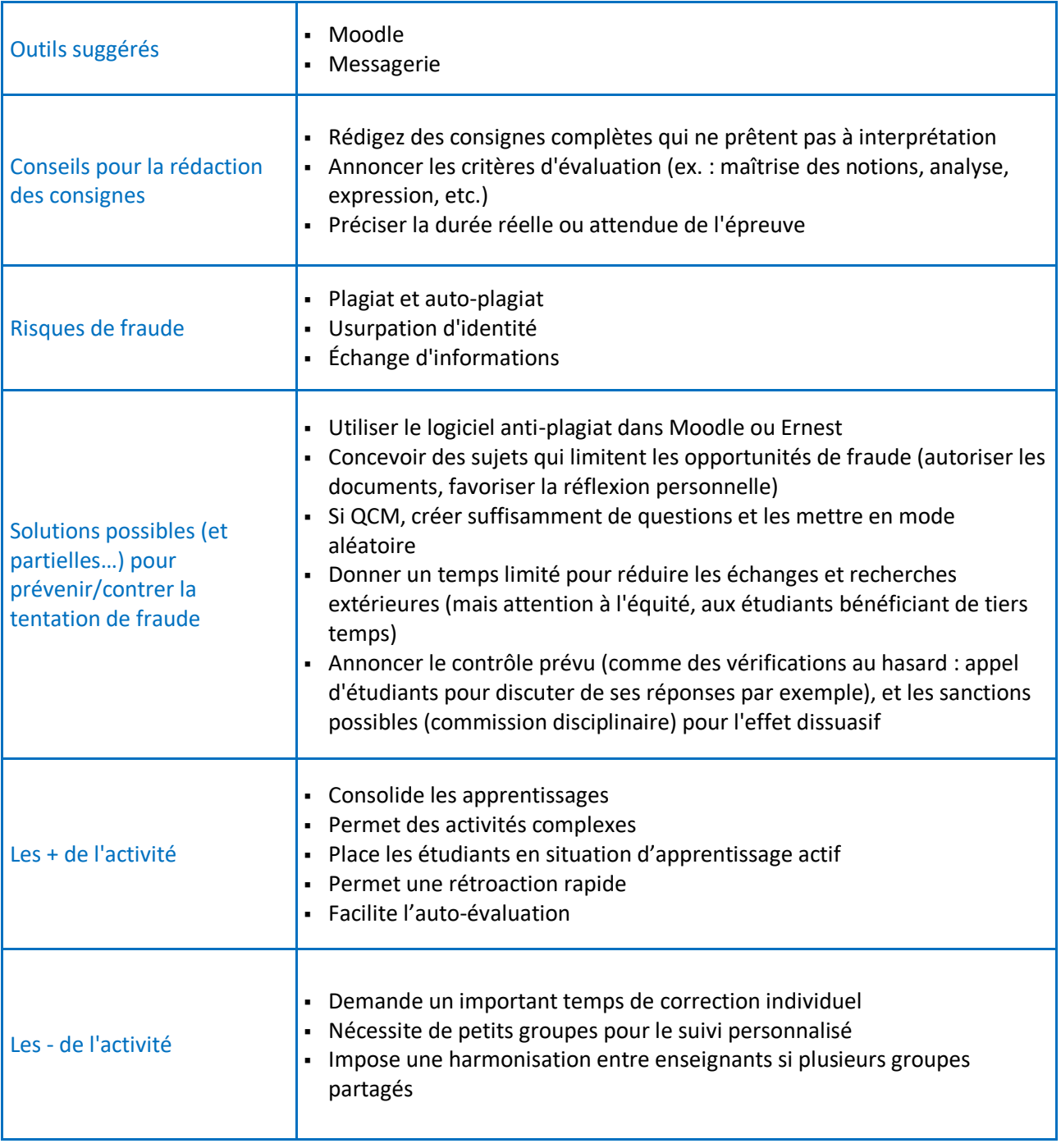

<span id="page-19-0"></span>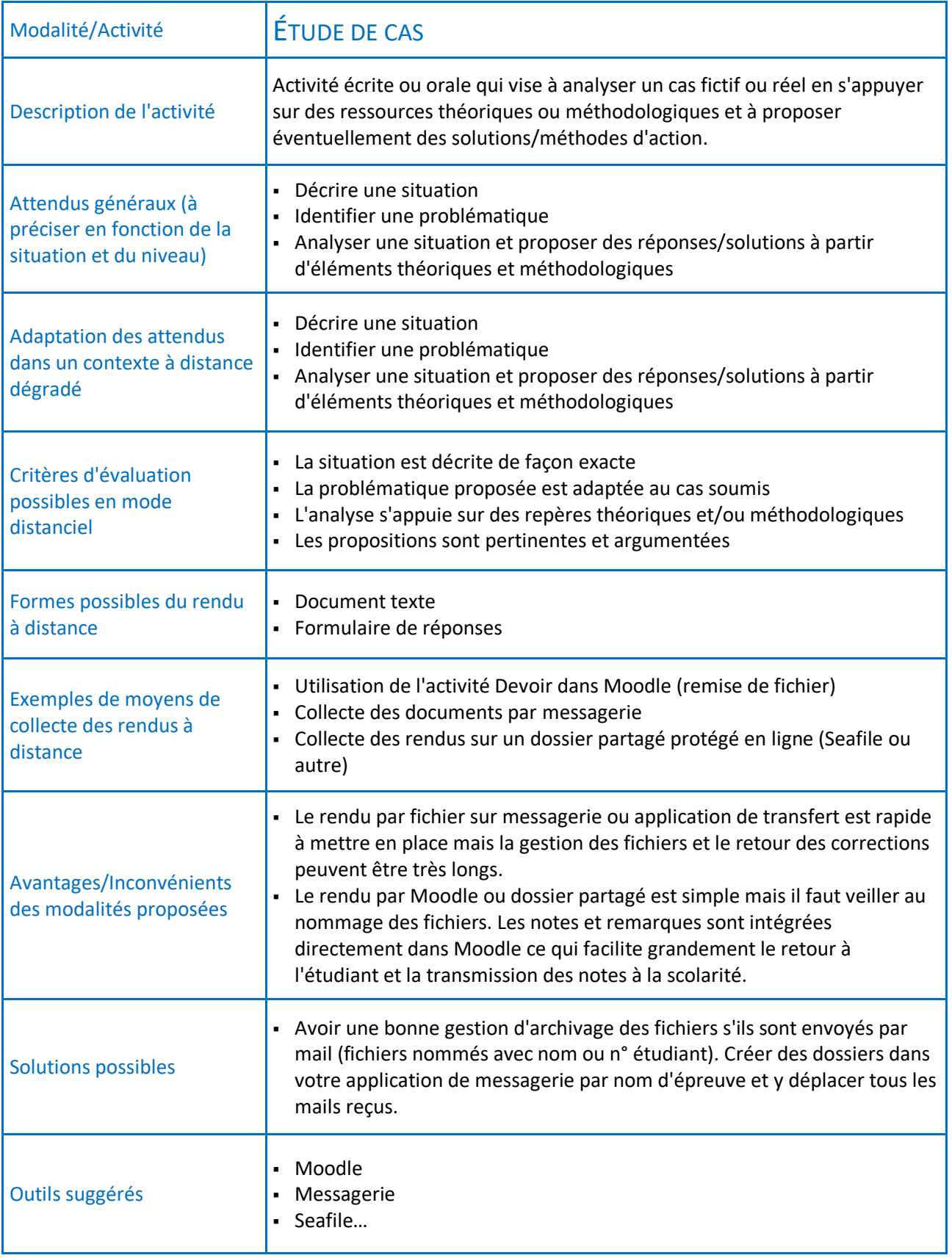

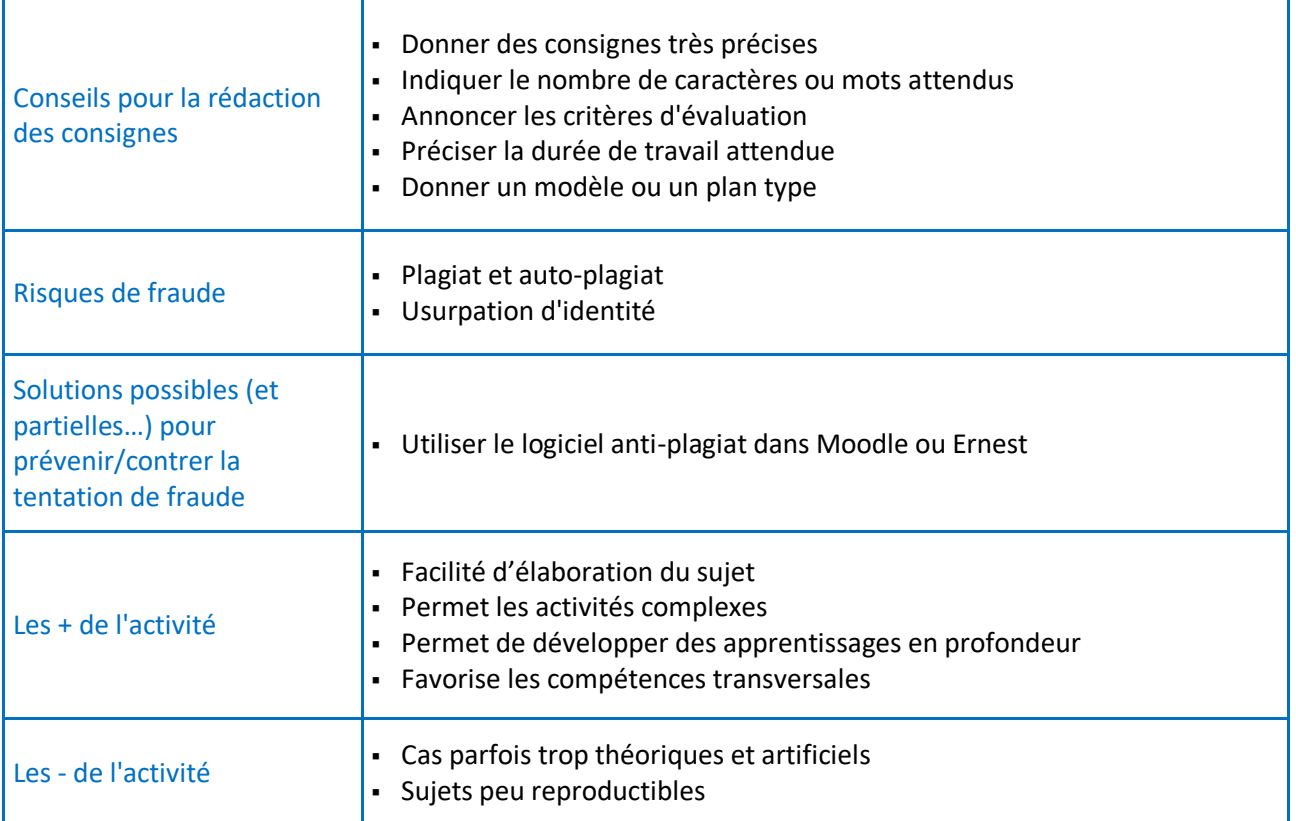

<span id="page-21-0"></span>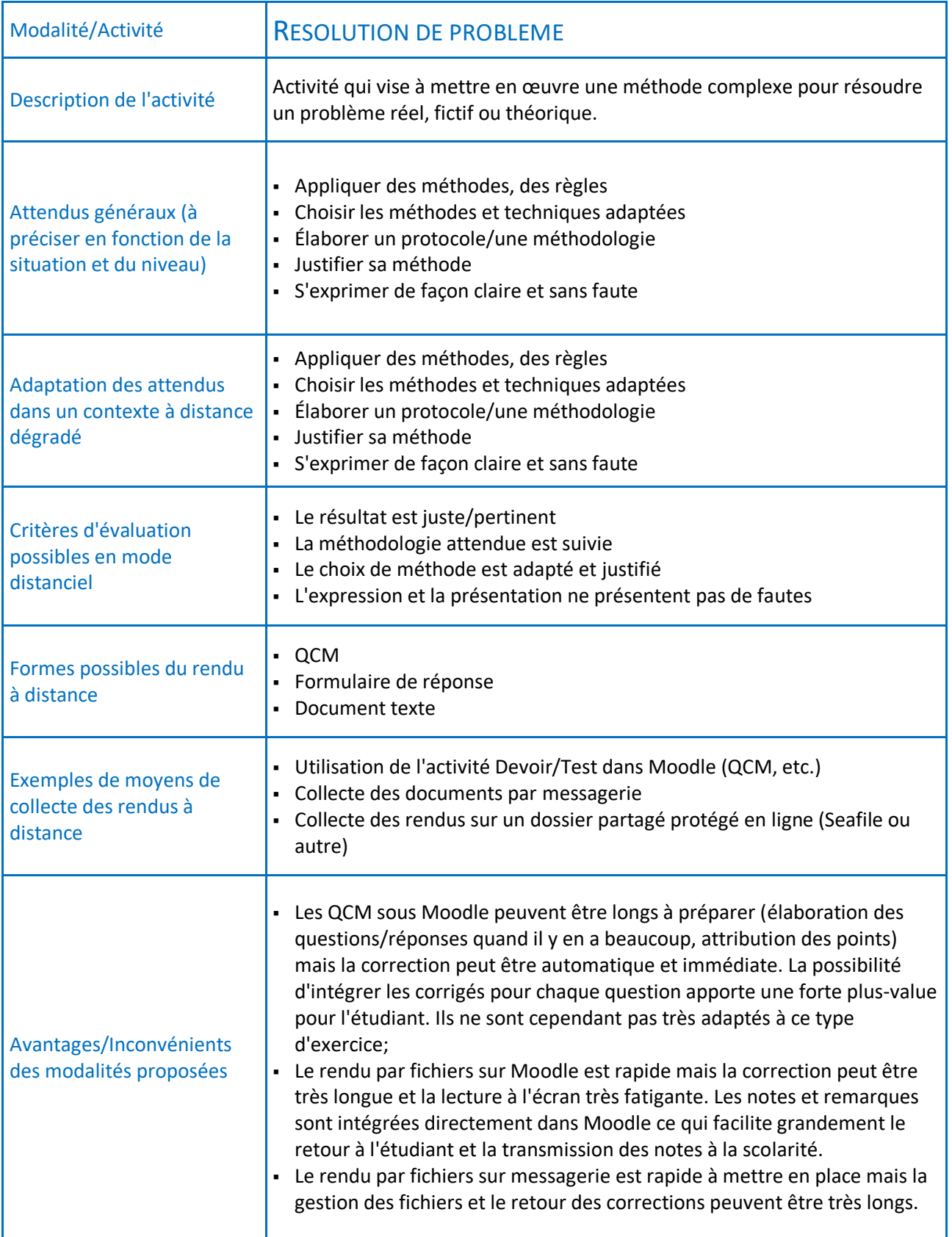

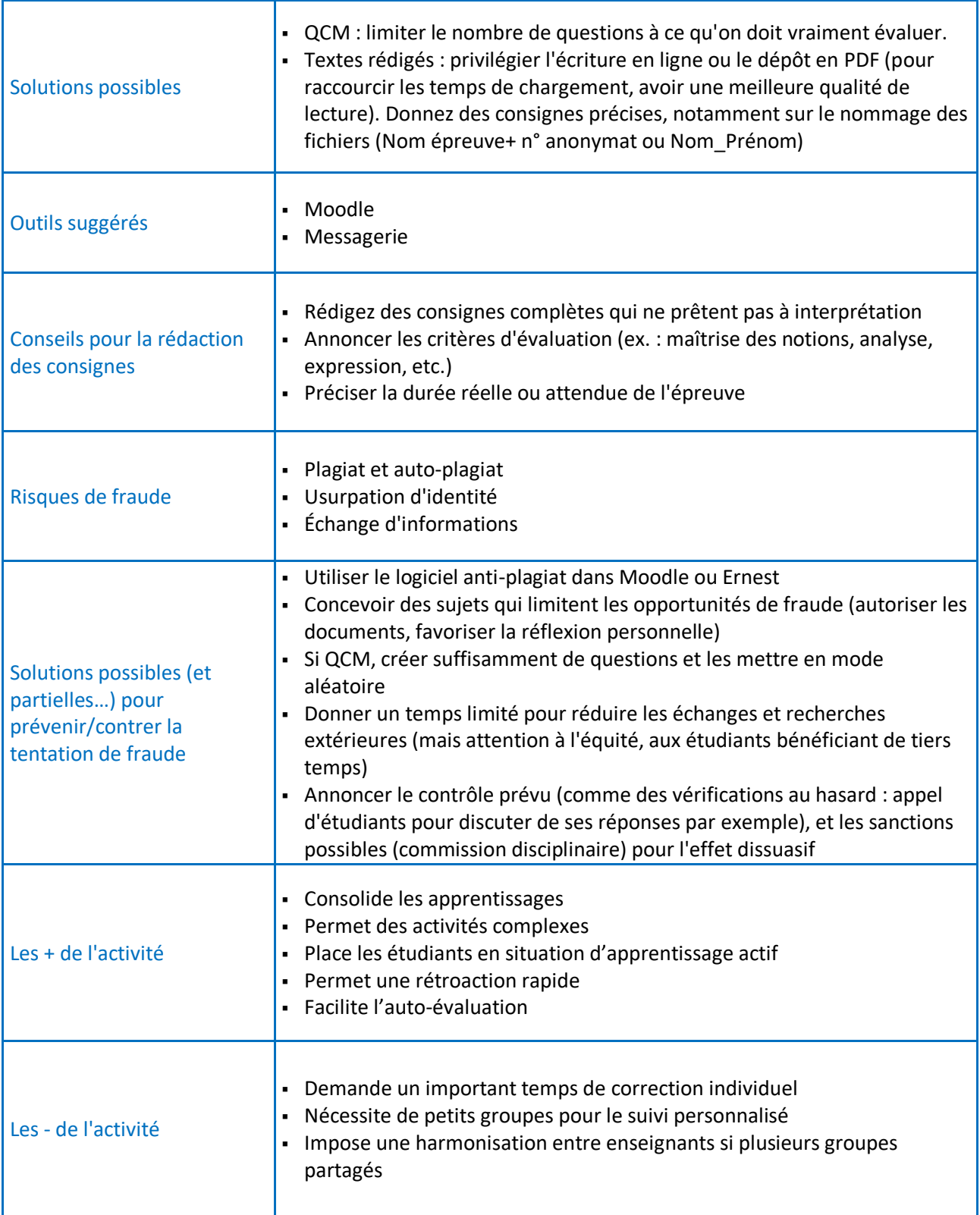

<span id="page-23-0"></span>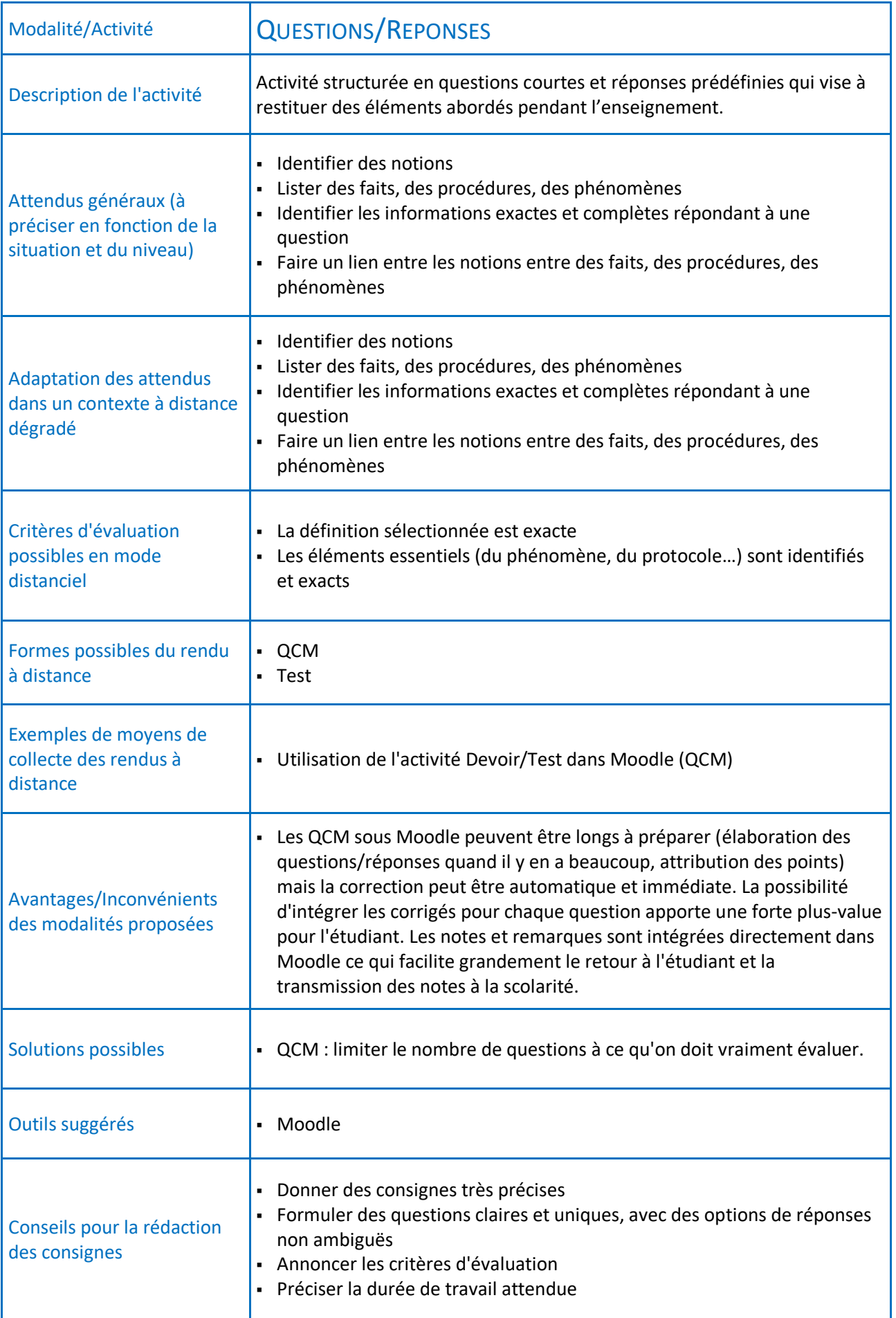

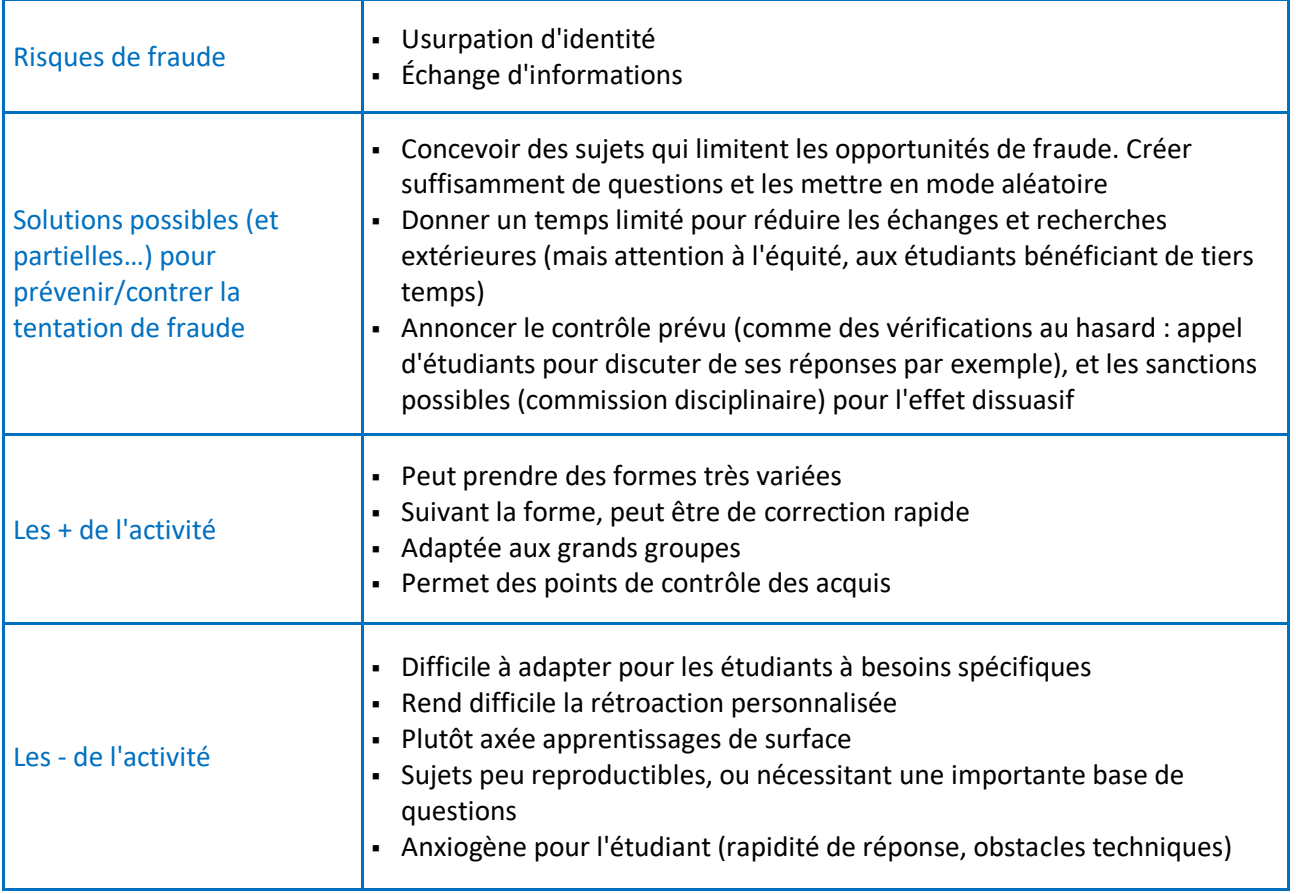

<span id="page-25-0"></span>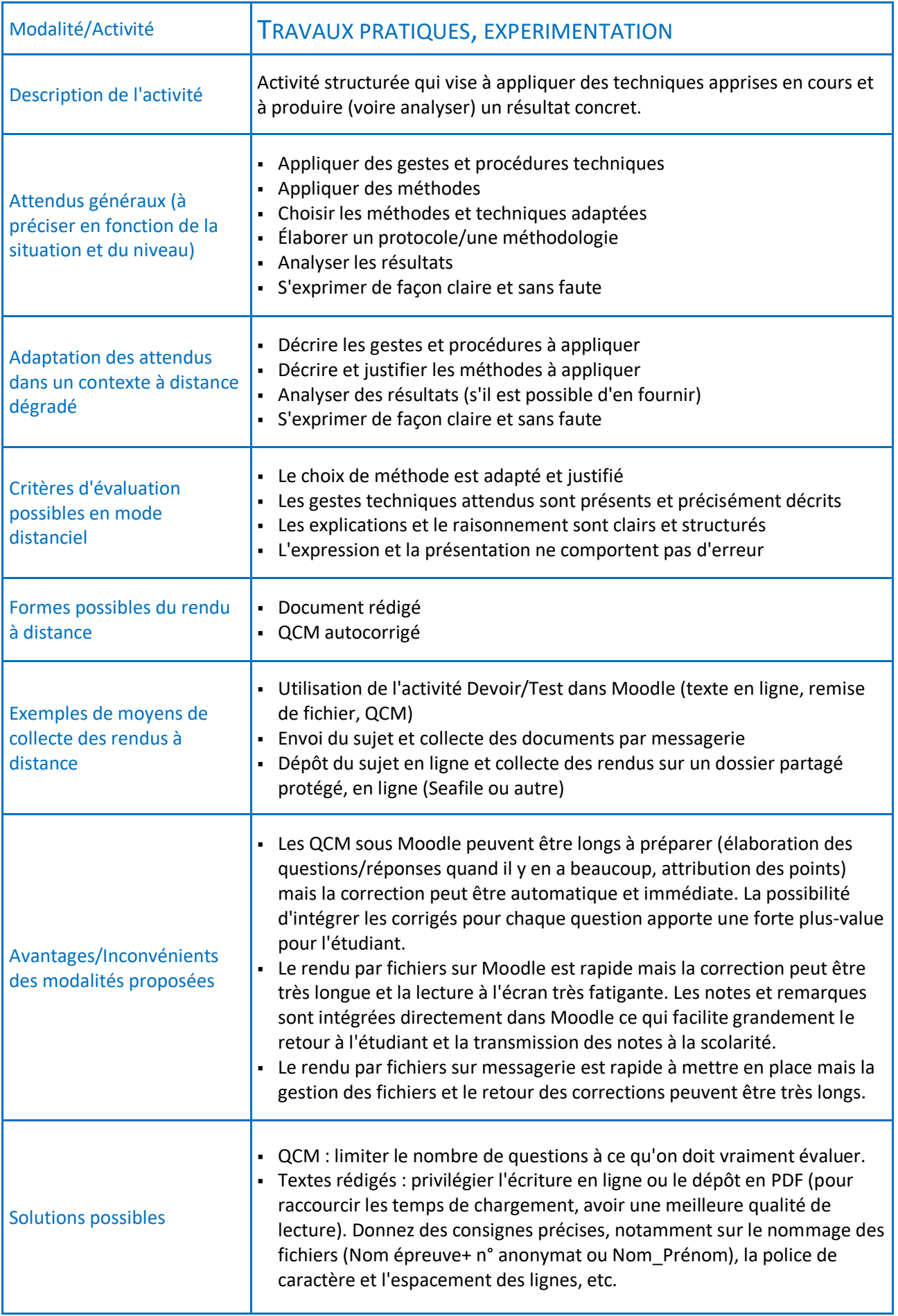

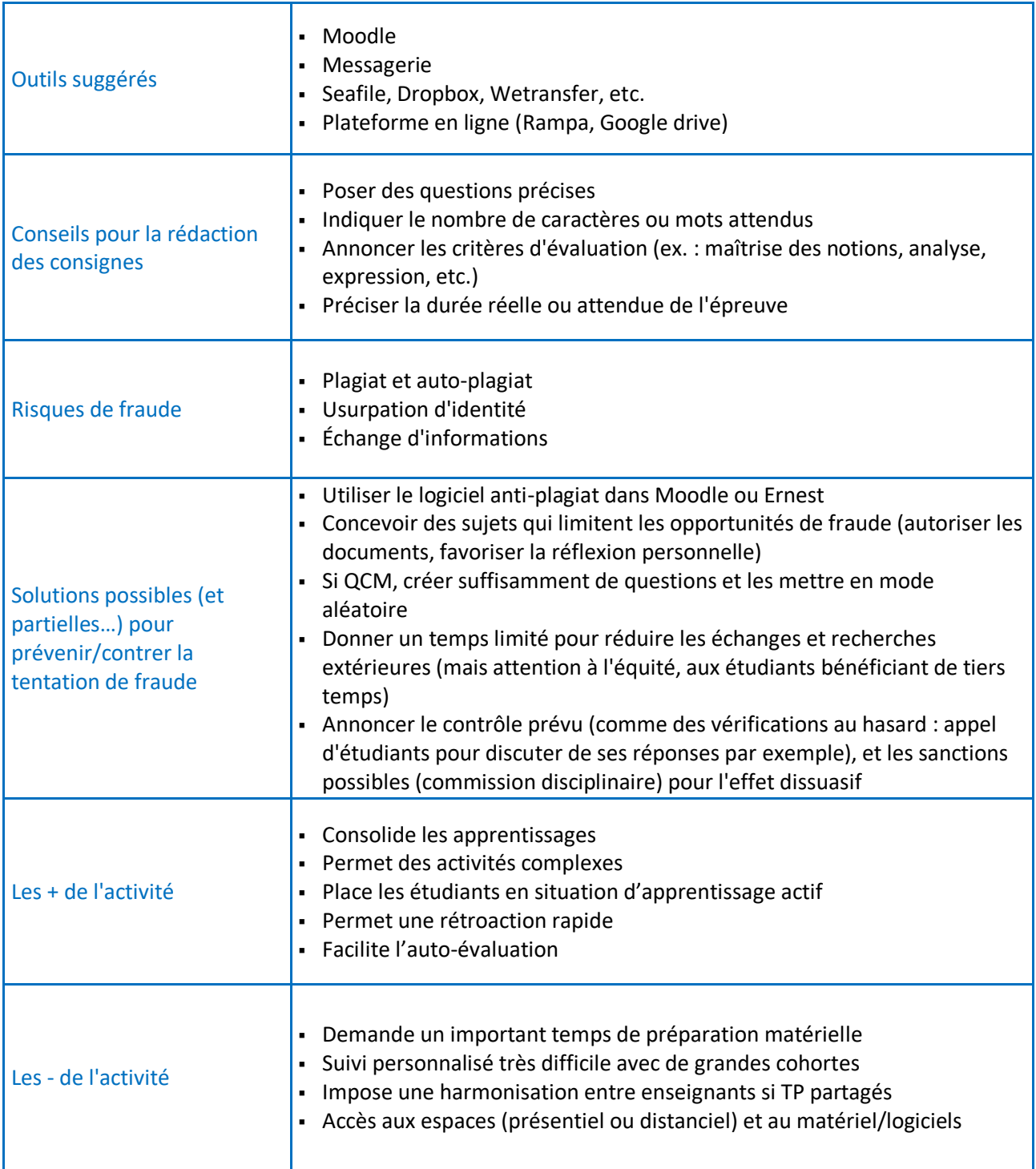

<span id="page-27-0"></span>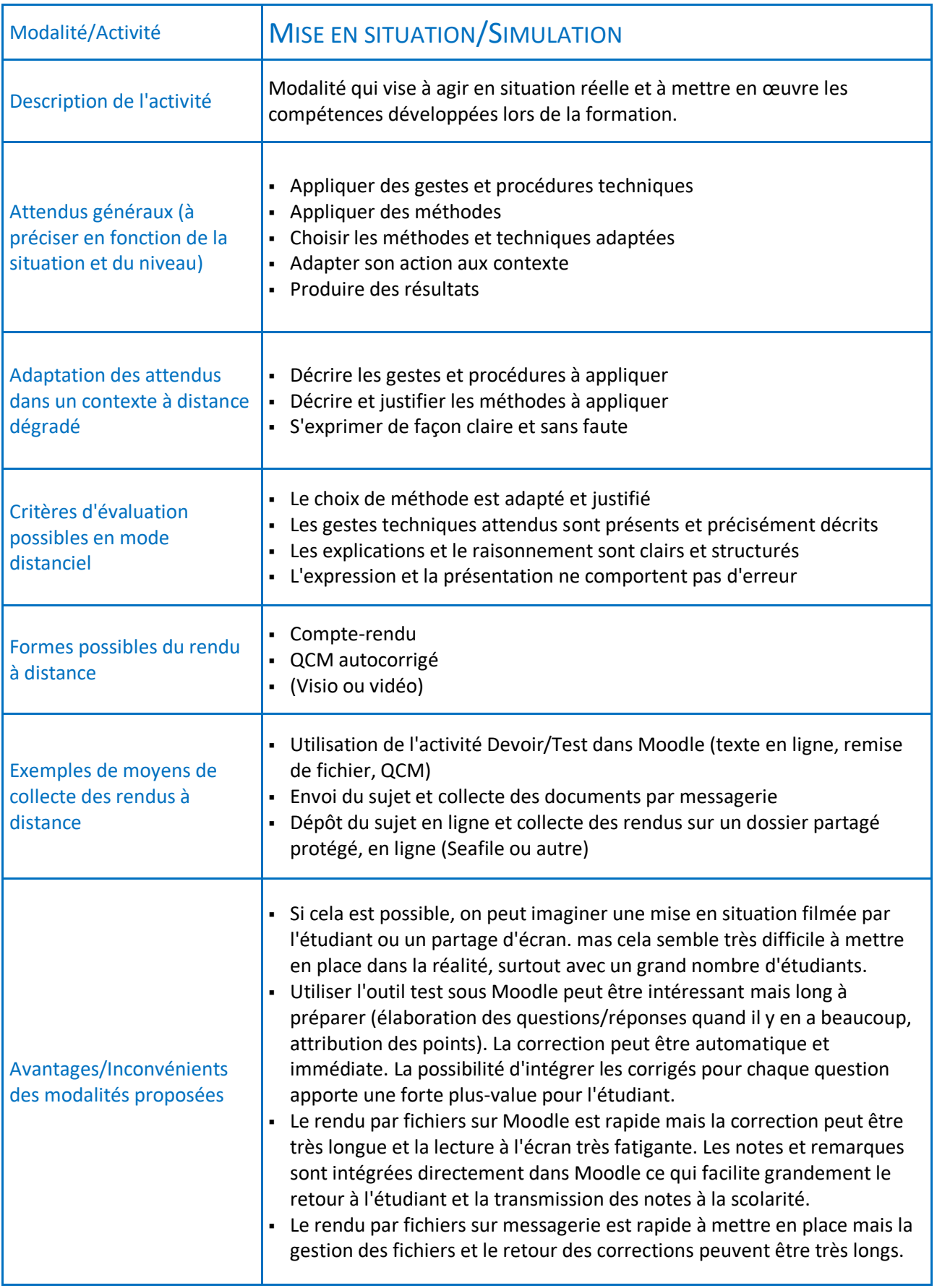

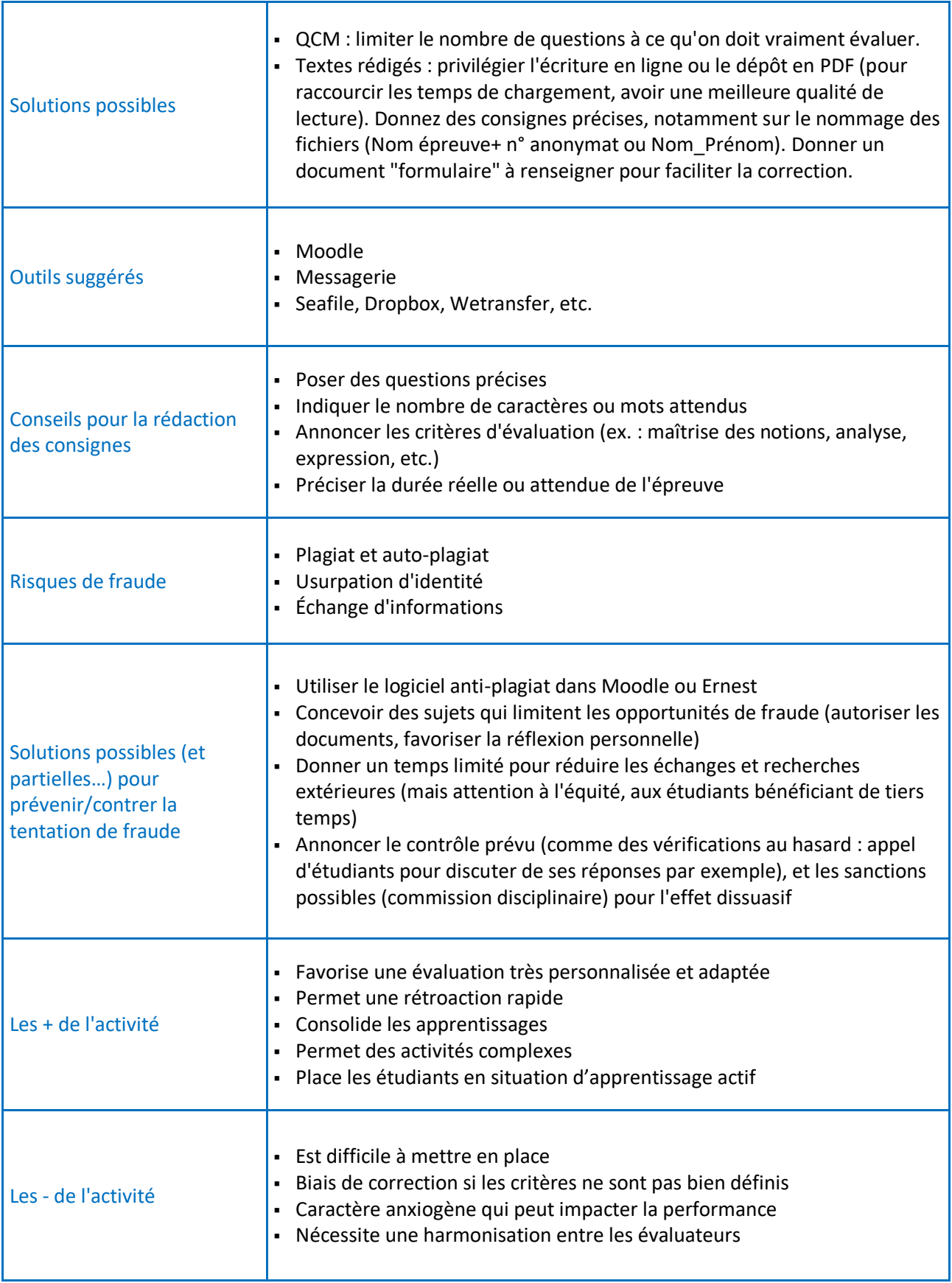

<span id="page-29-0"></span>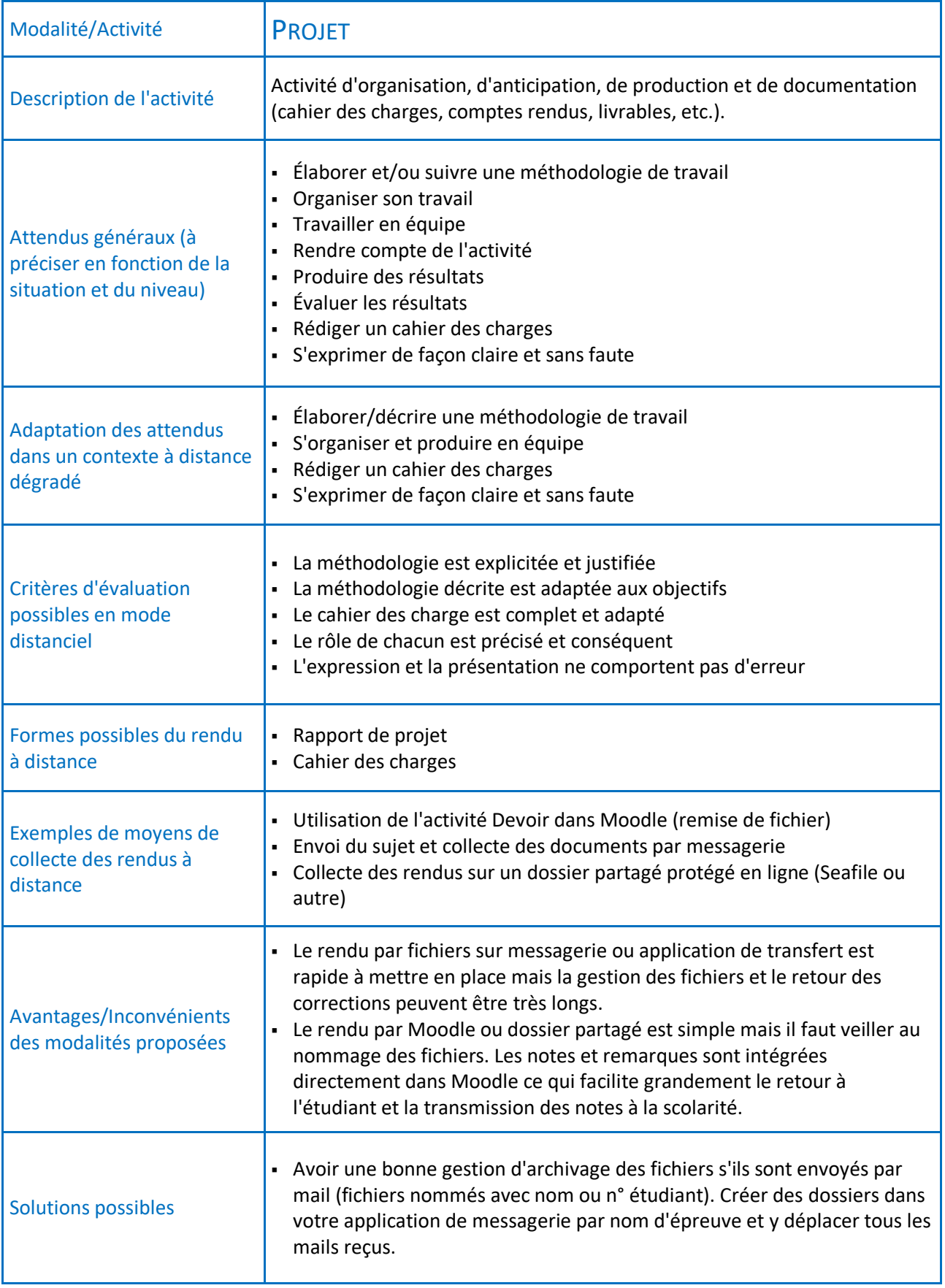

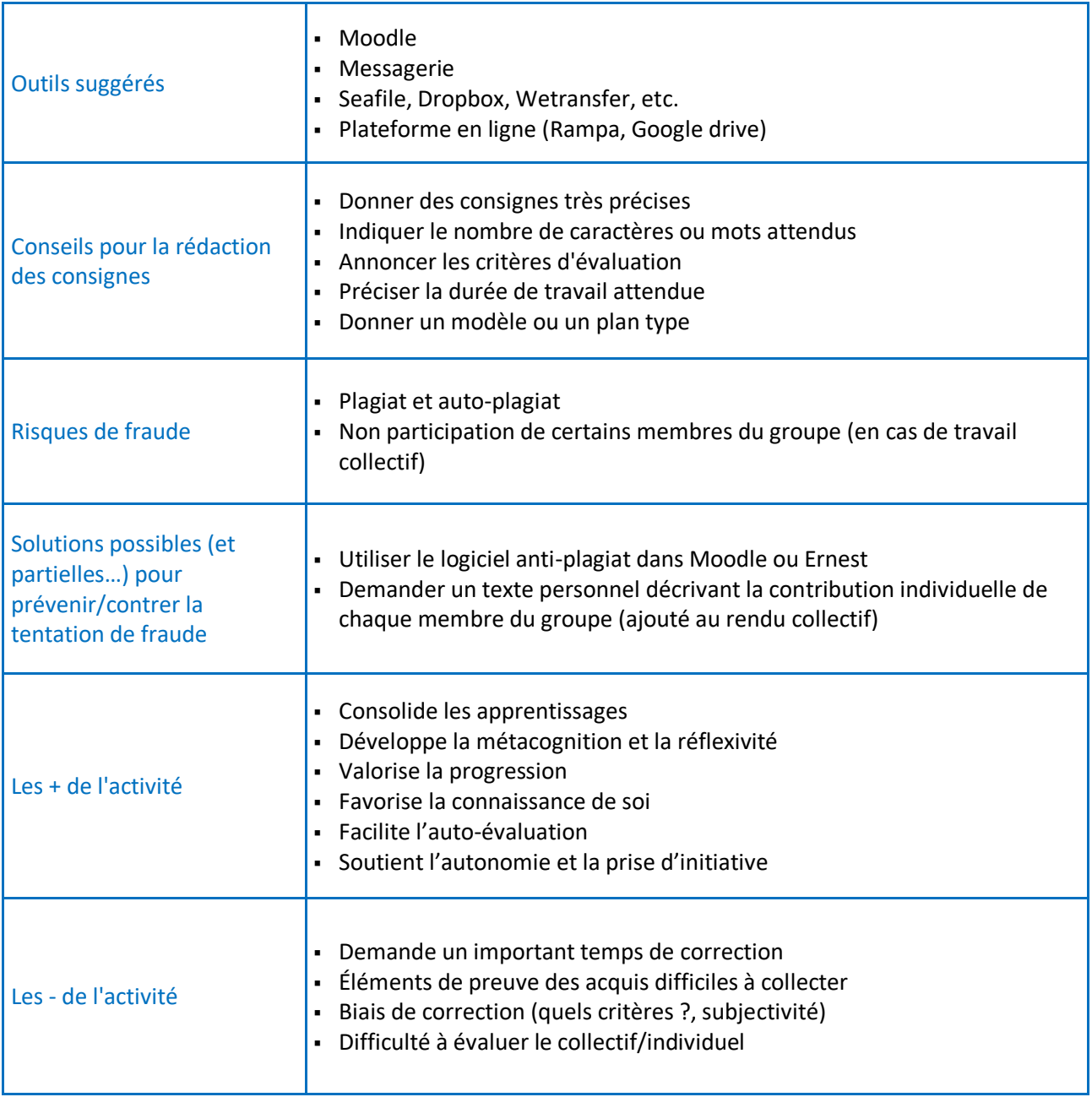

<span id="page-31-0"></span>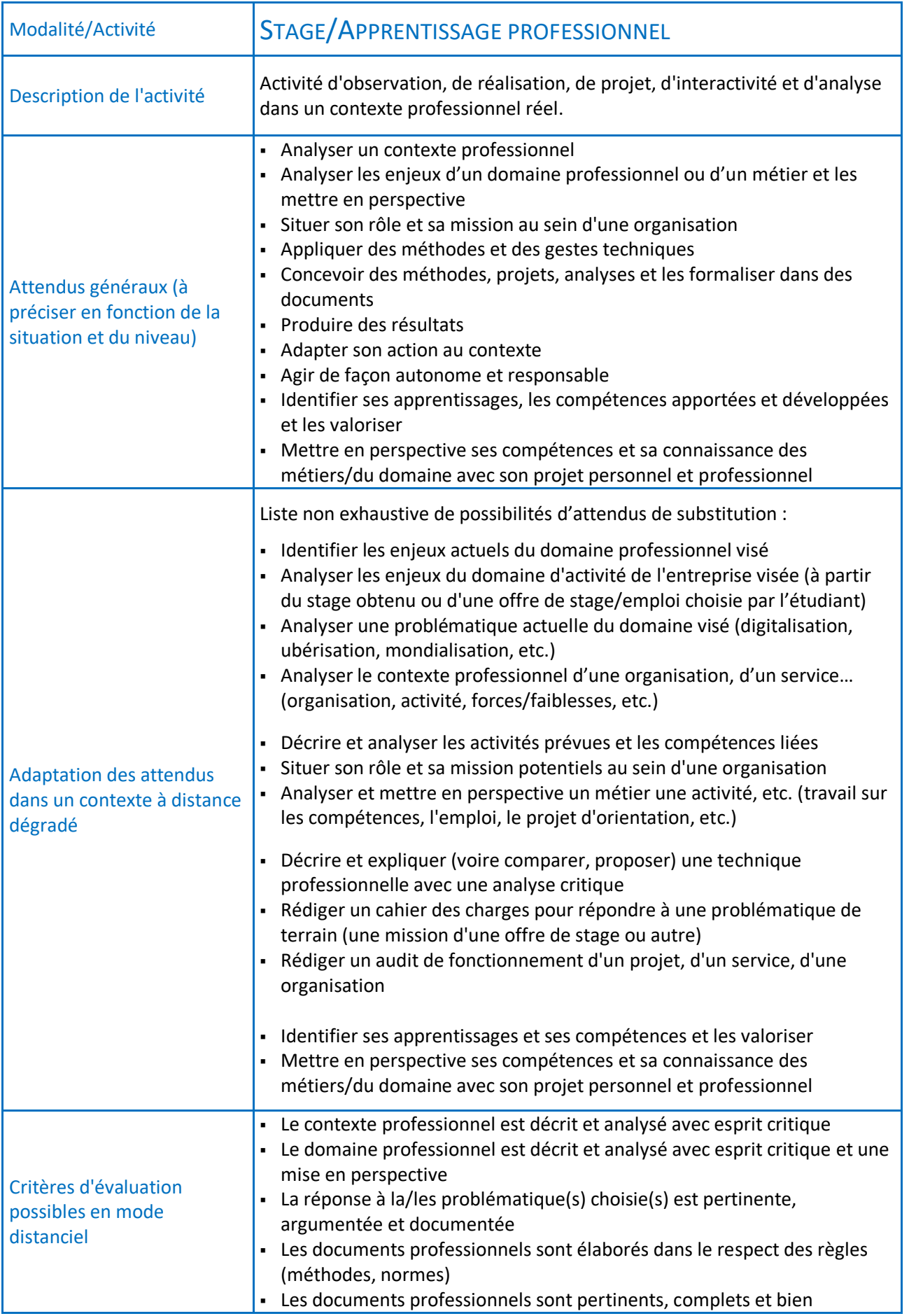

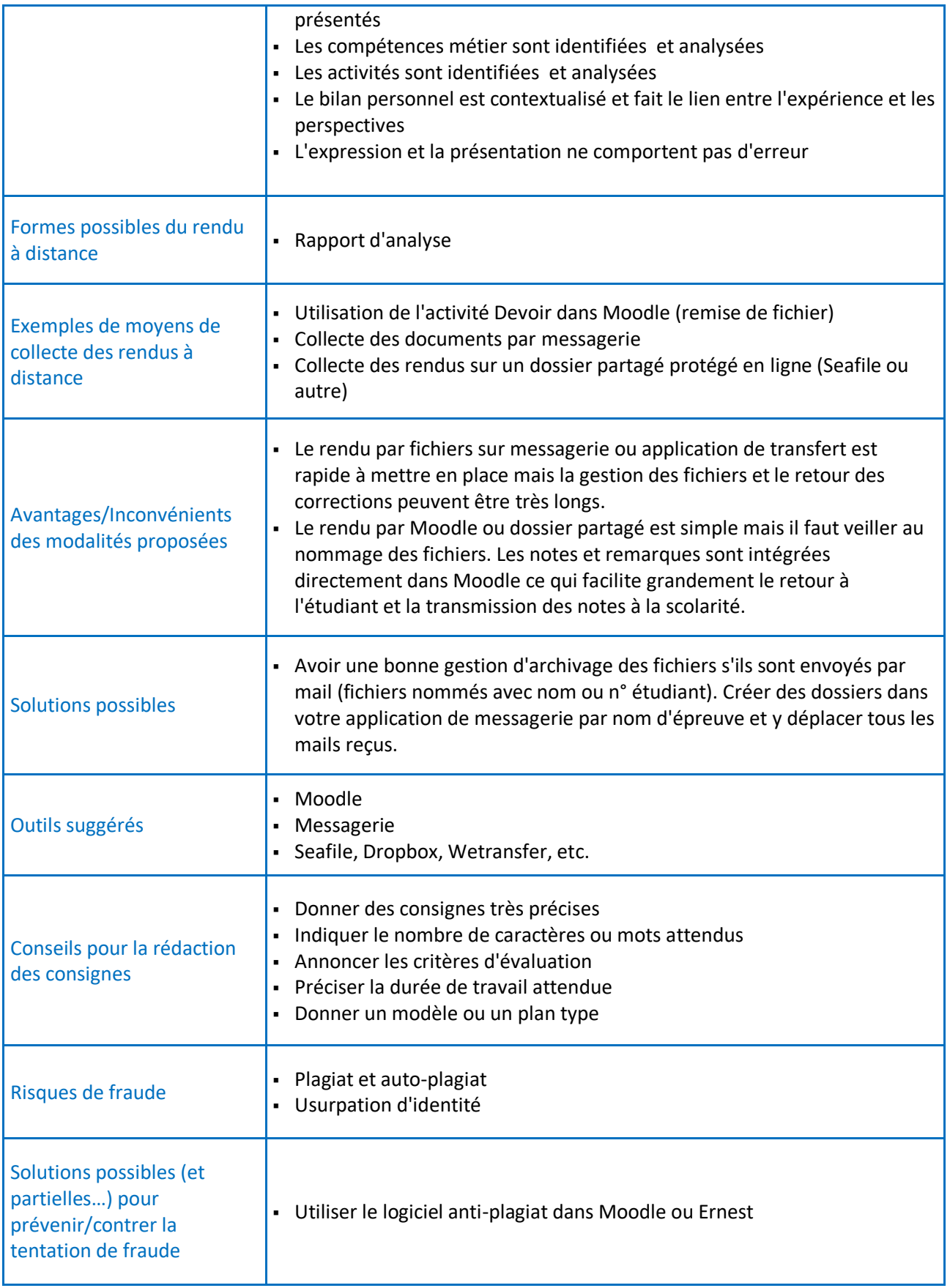

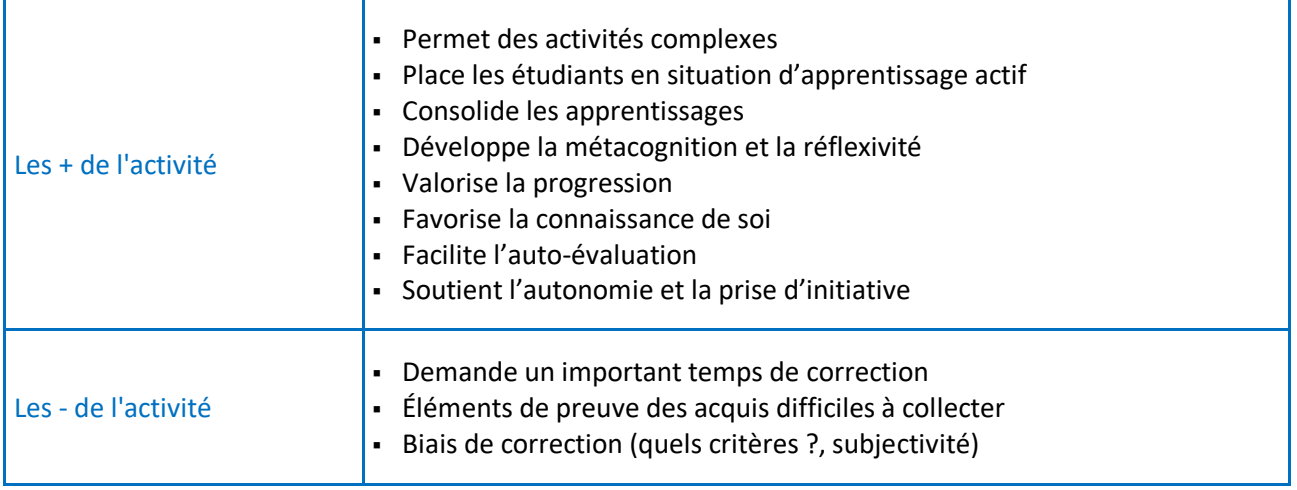

<span id="page-34-0"></span>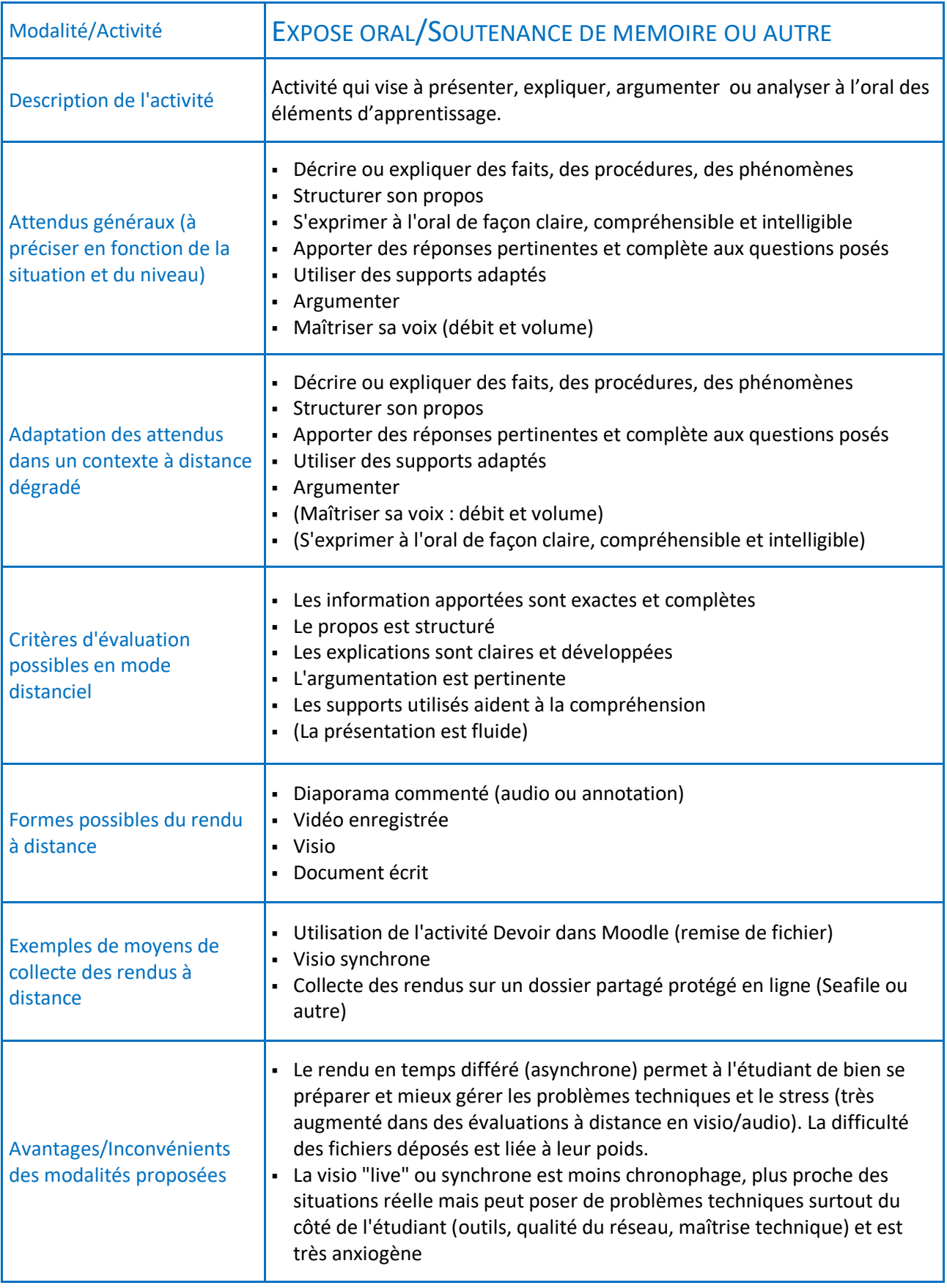

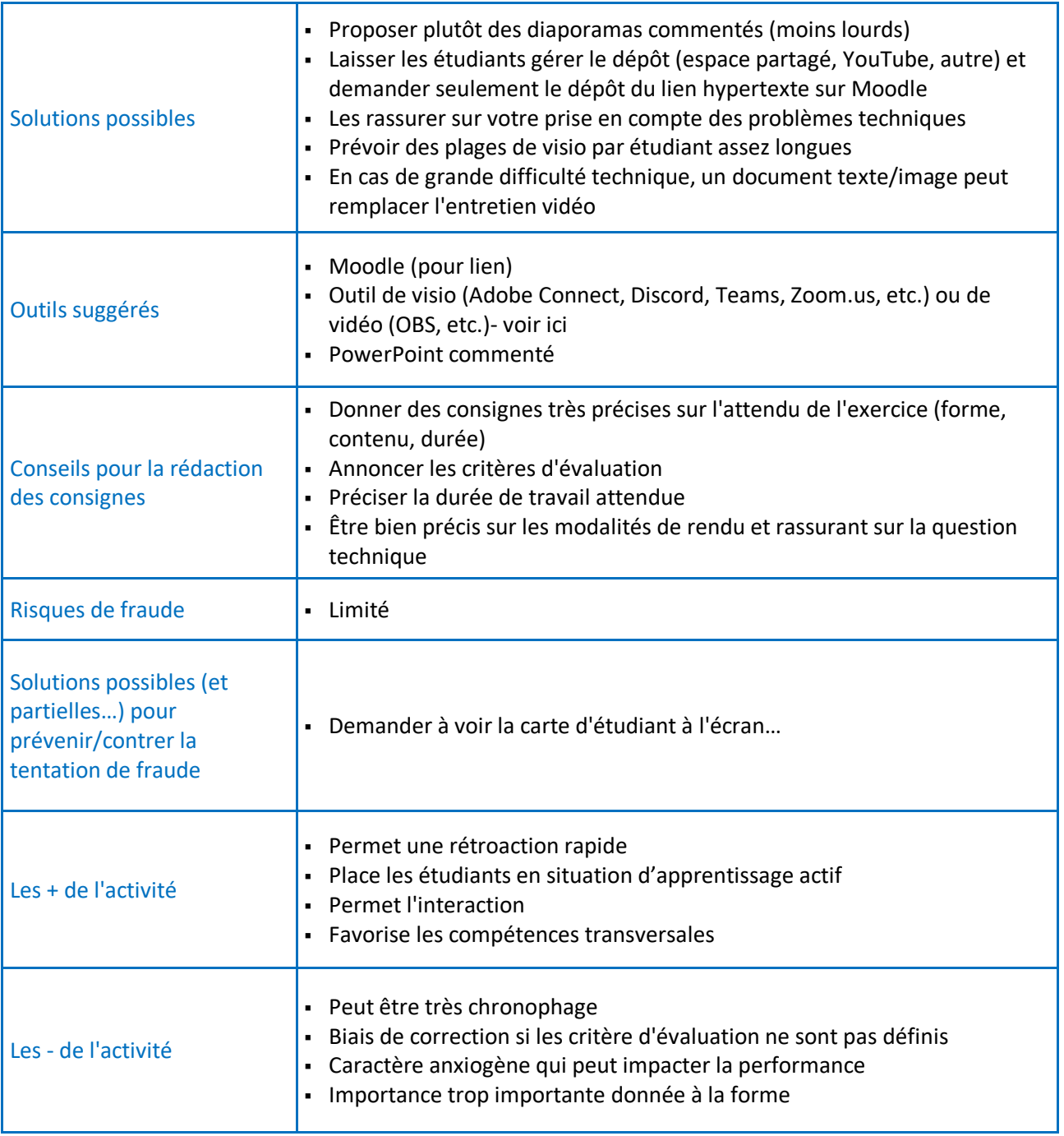

<span id="page-36-0"></span>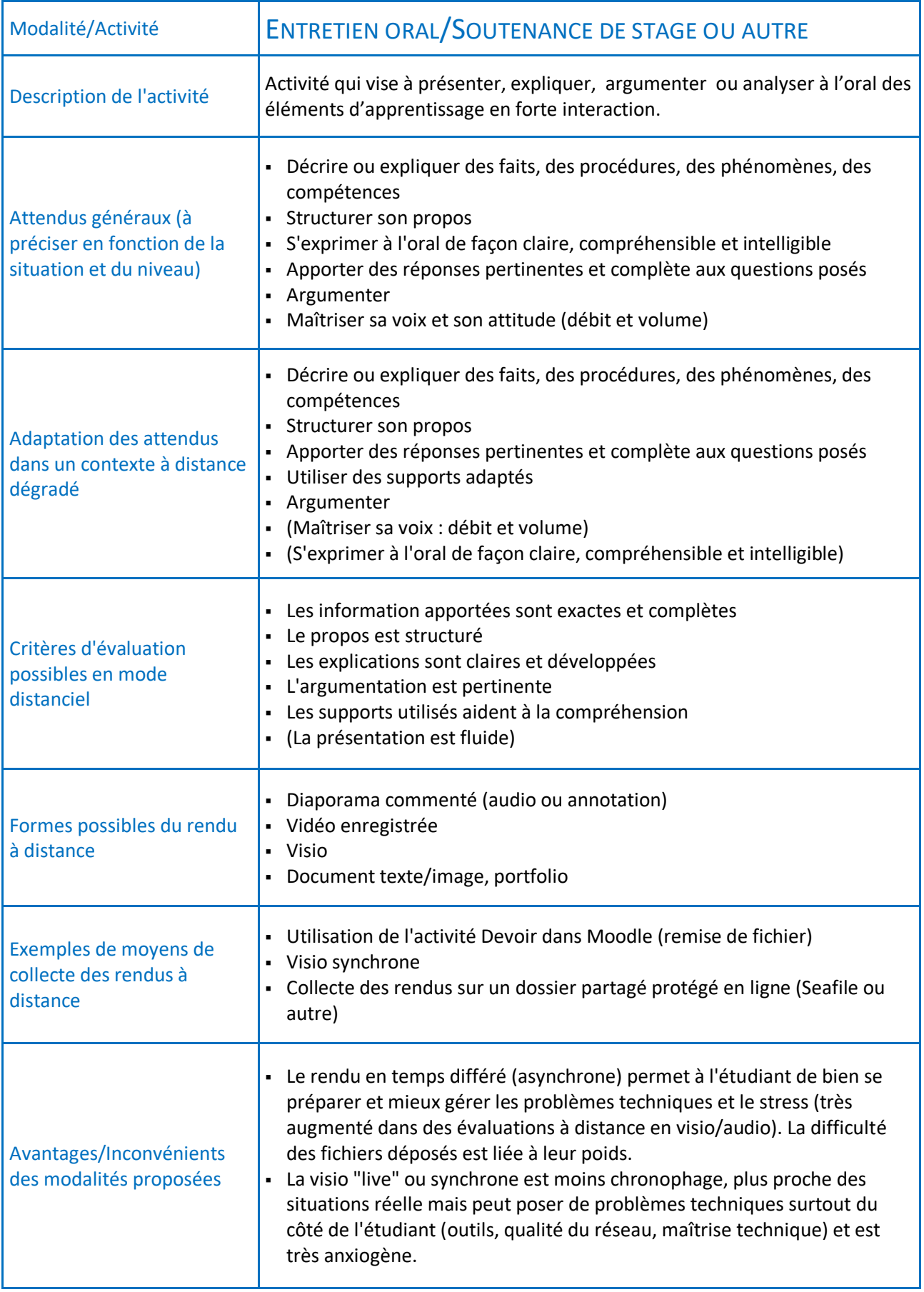

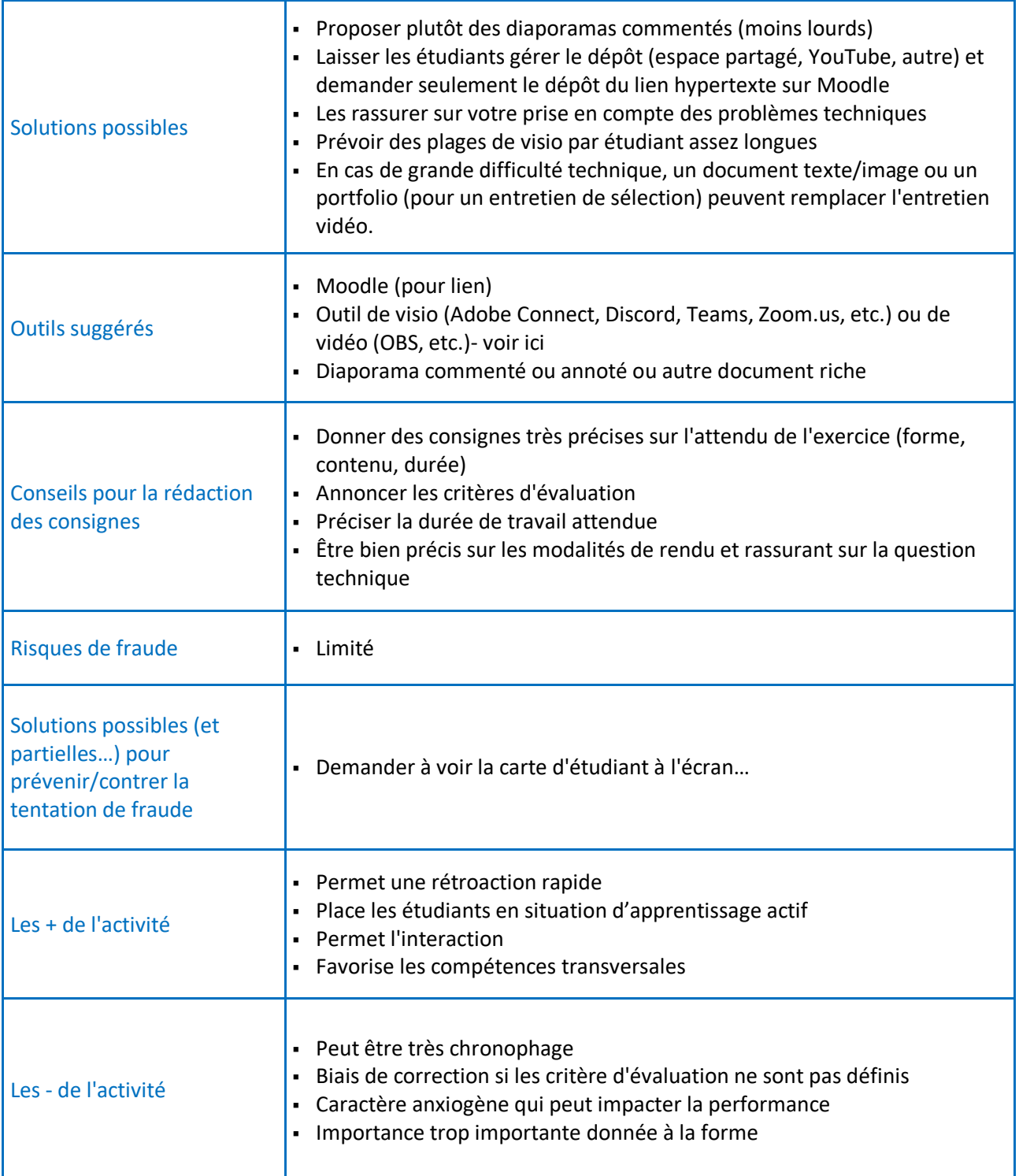

<span id="page-38-0"></span>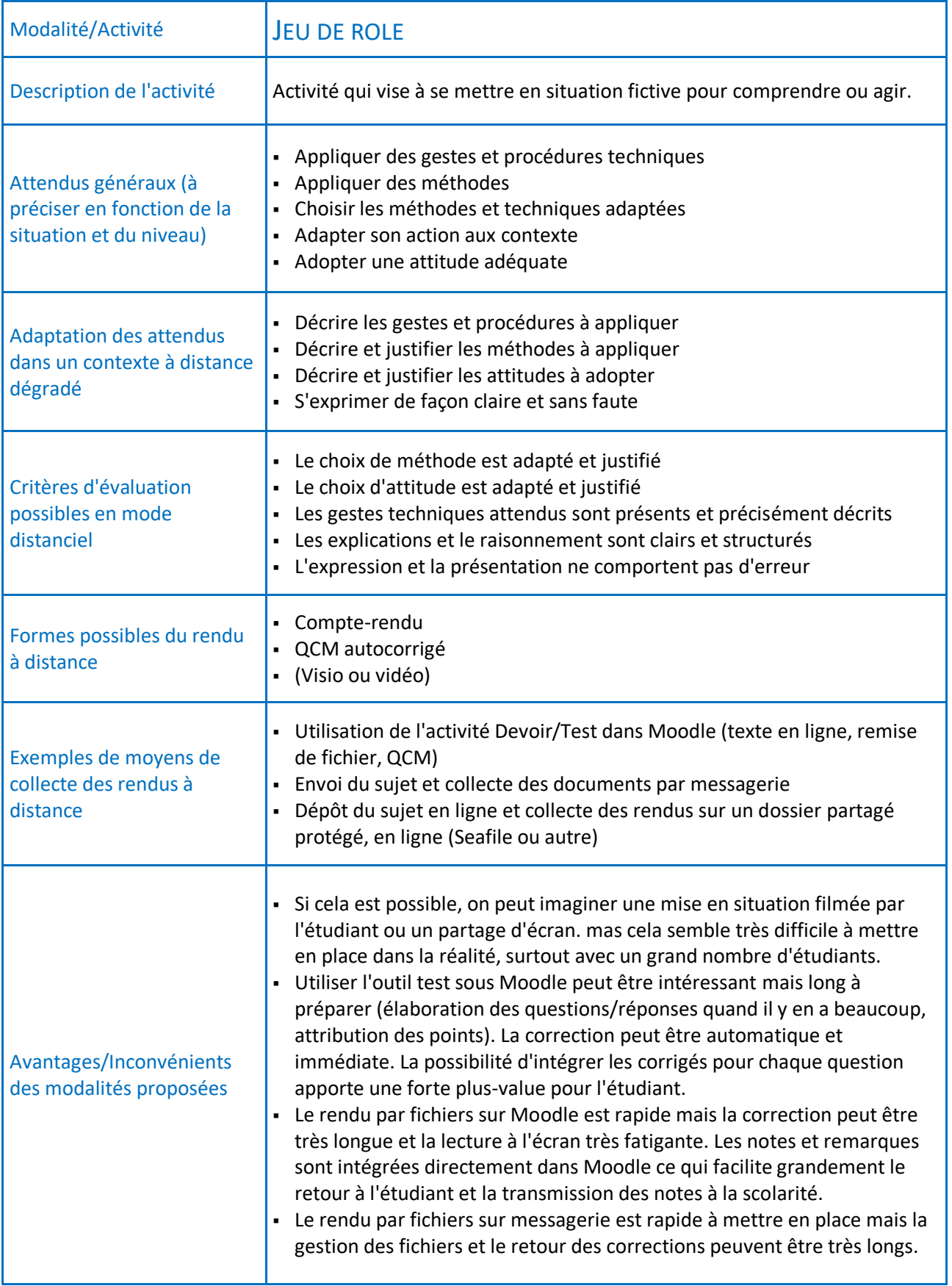

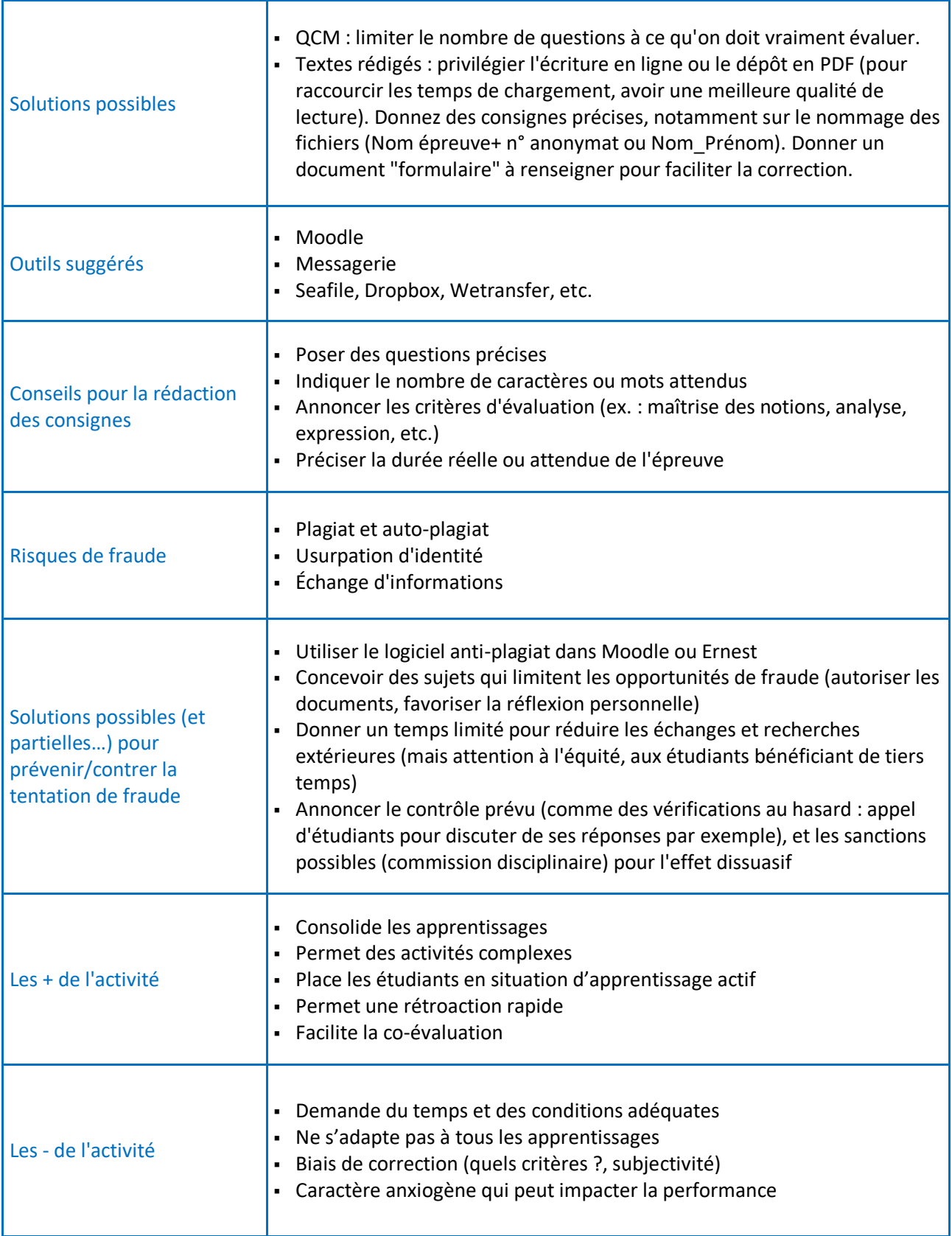

<span id="page-40-0"></span>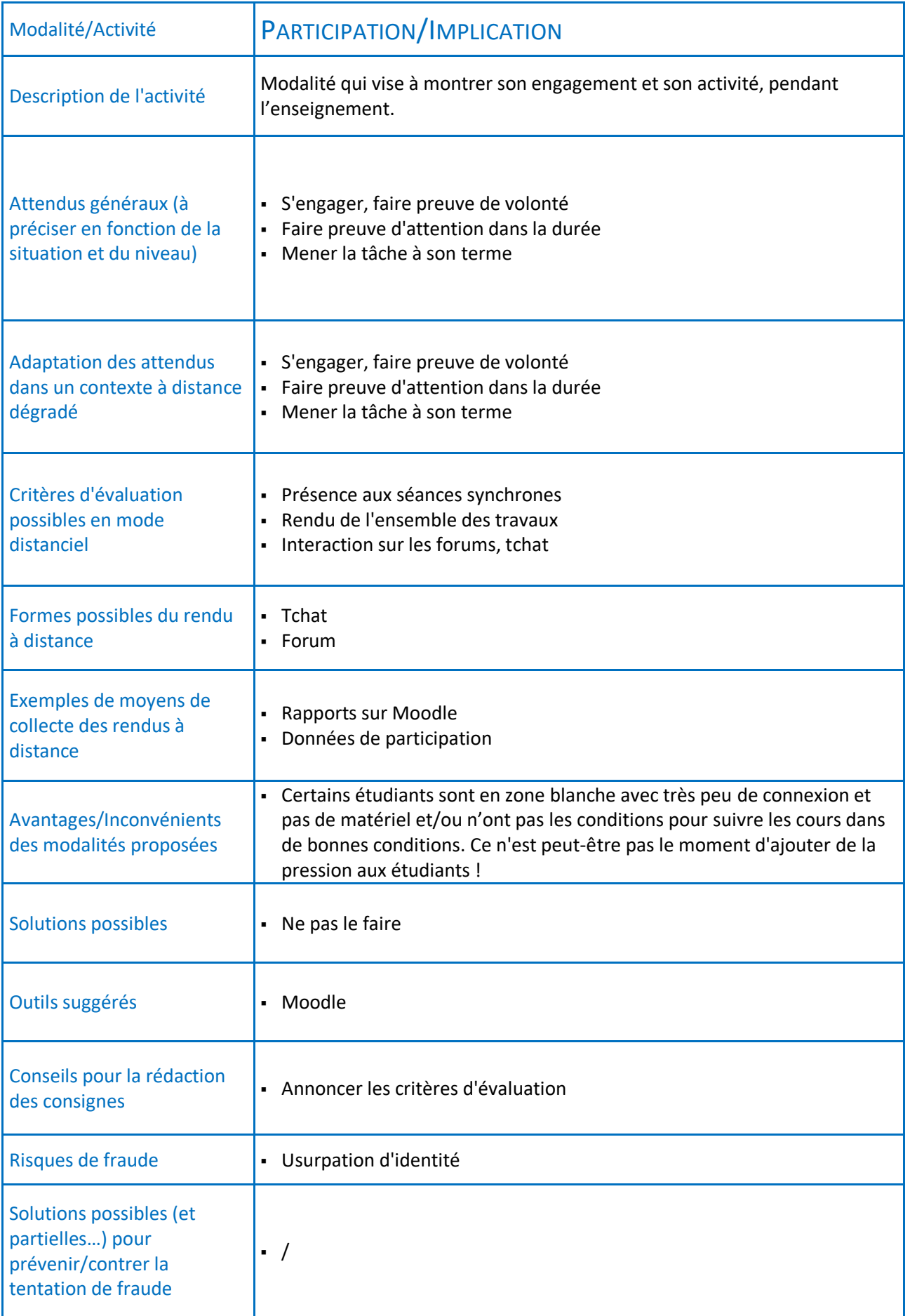

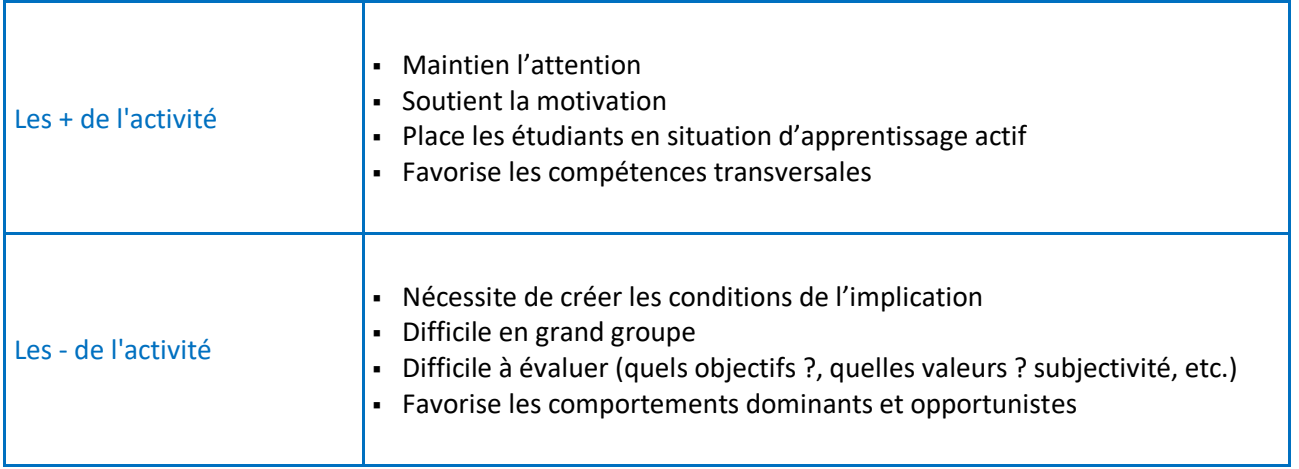

#### <span id="page-42-0"></span>**« TIPS » POUR CREER VOS EPREUVES SUR MOODLE**

#### *Conseils généraux*

- Veillez à ce que tous les étudiants (et les bons étudiants) soient inscrits à votre épreuve sur Moodle. Si vous avez des cohortes complexes à gérer, sollicitez votre service de scolarité pour implémenter les listes d'étudiants dans l'espace cours ou l'espace épreuve.
- **Vous pouvez créer un espace cours avec toutes les épreuves d'une promotion et d'un groupe en** restreignant les accès pour chaque épreuve (aux étudiants concernés, aux enseignants correcteurs). Pour cela vous pouvez créer des [groupes](https://documentation.unistra.fr/Catalogue/Services_pedagogiques/Moodle/Guide_enseignant/co/4_3_0_gestion_groupes.html) et paramétrer de[s restrictions.](https://docs.moodle.org/3x/fr/Restrictions_d)
- **Paramétrez les [tiers temps](https://idip.unistra.fr/wp-content/uploads/2020/04/Parame%CC%81trer-un-tiers-temps.pdf)**
- Pensez à désactiver les feedbacks ainsi que l'[affichage des résultats](https://docs.moodle.org/3x/fr/Note_cach%C3%A9e) pour éviter la fraude et laisser la souveraineté au jury concernant la note.
- Dans les rapports sur Moodle vous pouvez voir les connexions des étudiants

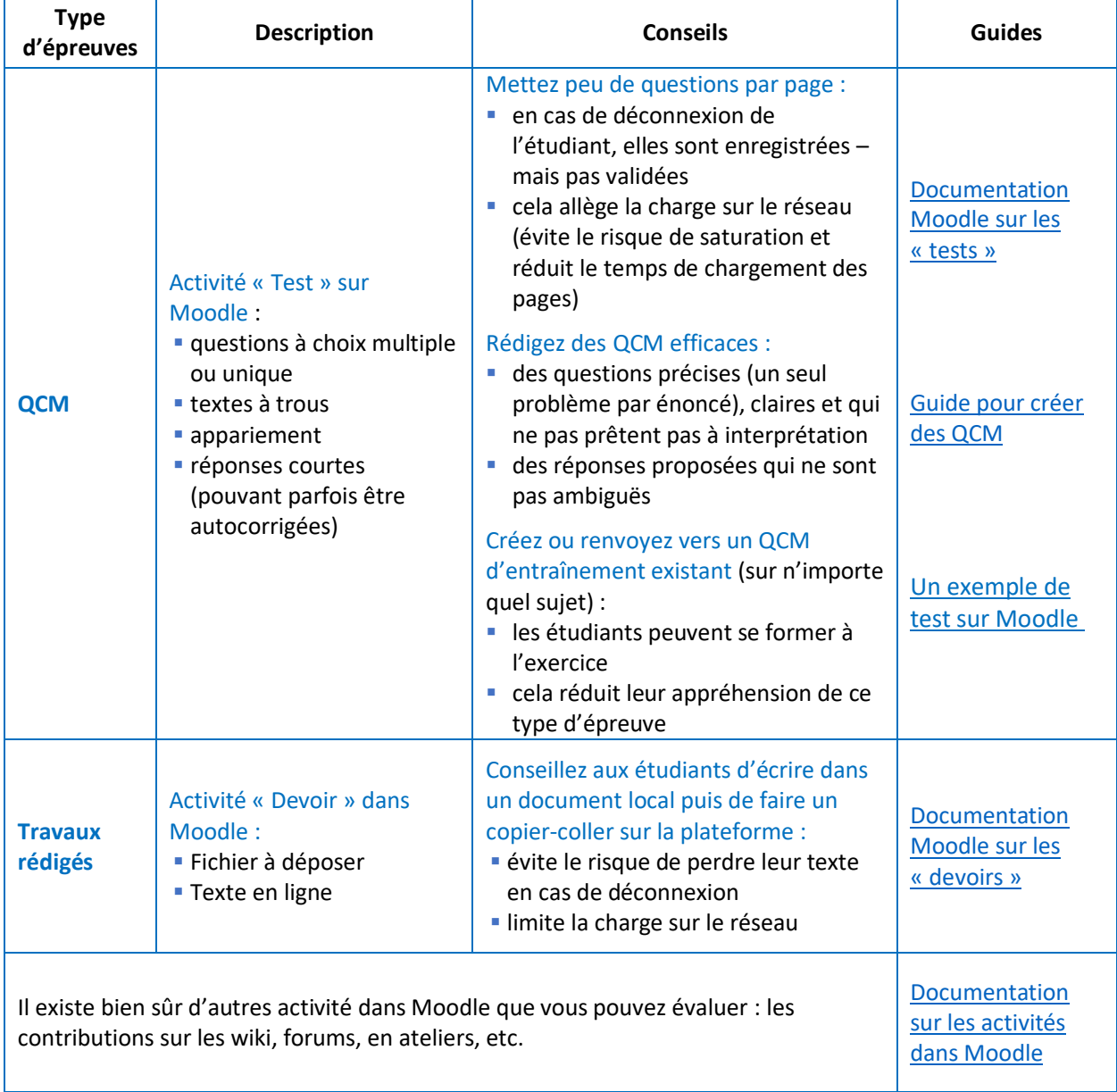

#### *Deux types d'activités simples de Moodle pour des épreuves*

Vous souhaitez de l'aide pour mettre en place vos épreuves sur Moodle, [écrivez-nous](idip-appui-numerique@unistra.fr) !

<span id="page-43-0"></span>**ET SI ON AVAIT LE TEMPS… PENSER L'EVALUATION DES TRAVAUX DES ETUDIANTS**

*En quelques lignes…*

 $\Box$  Une ressource pour vous guider : [Modalités d'évaluation à distance](https://www.usherbrooke.ca/enseigner/httpswwwusherbrookecaenseigneralternatives-au-presentiel/modalites-devaluation-a-distance/) (Université de Sherbrooke)

#### **1. L'alignement pédagogique**

Respecter l'alignement pédagogique (figure 1) va vous permettre de mettre en cohérence les objectifs d'apprentissage que vous visez pour vos étudiants avec les contenus d'enseignement (ce que vous allez enseigner,

ce qu'ils vont apprendre), les modalités pédagogiques (comment vous allez enseigner) et les méthodes d'évaluation (point 2).

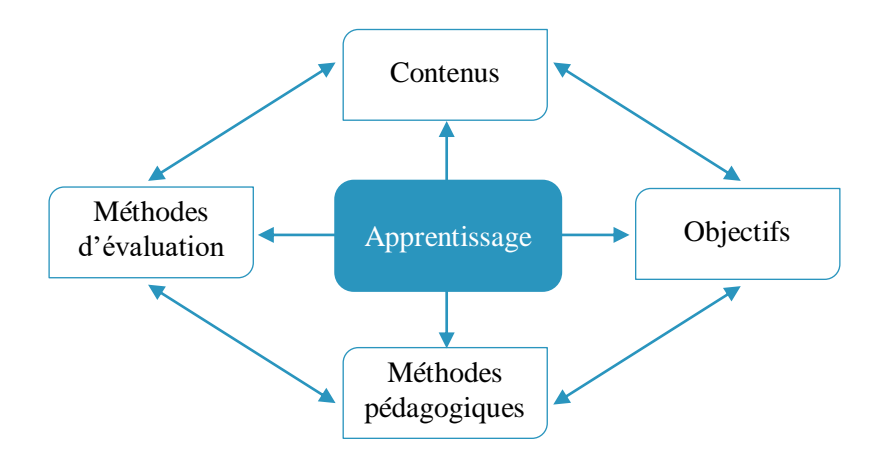

Figure 1 : Les composantes d'une approche d'ingénierie pédagogique simplifiée (Daele et Berthiaume, 2013)

 $\Box$  Une ressource pour vous guider : [Mieux s'outiller pour évalue](https://www.usherbrooke.ca/ssf/veille/perspectives-ssf/numeros-precedents/janvier-2011/avec-classe/)r (Université de Sherbrooke)

#### **2. Le processus vertueux de l'évaluation**

Votre démarche d'évaluation va donc s'inscrire dans l'ensemble de votre approche d'ingénierie pédagogique. Pour cela vous allez identifier les acquis d'apprentissages que vous voulez évaluer (clarification), les épreuves/questions que vous allez définir (observation) ainsi que les critères et la façon dont vous allez évaluer les travaux des étudiants (interprétation).

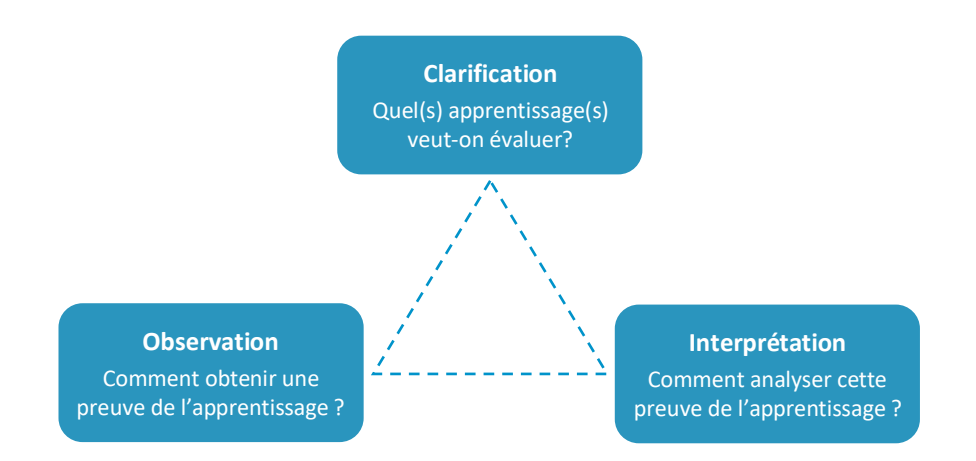

Figure 2 : Cadre de référence de l'évaluation des apprentissages d'après Pellegrino, Chudowsky et Glaser (2001) .

Il s'agit ensuite de construire le processus d'évaluation :

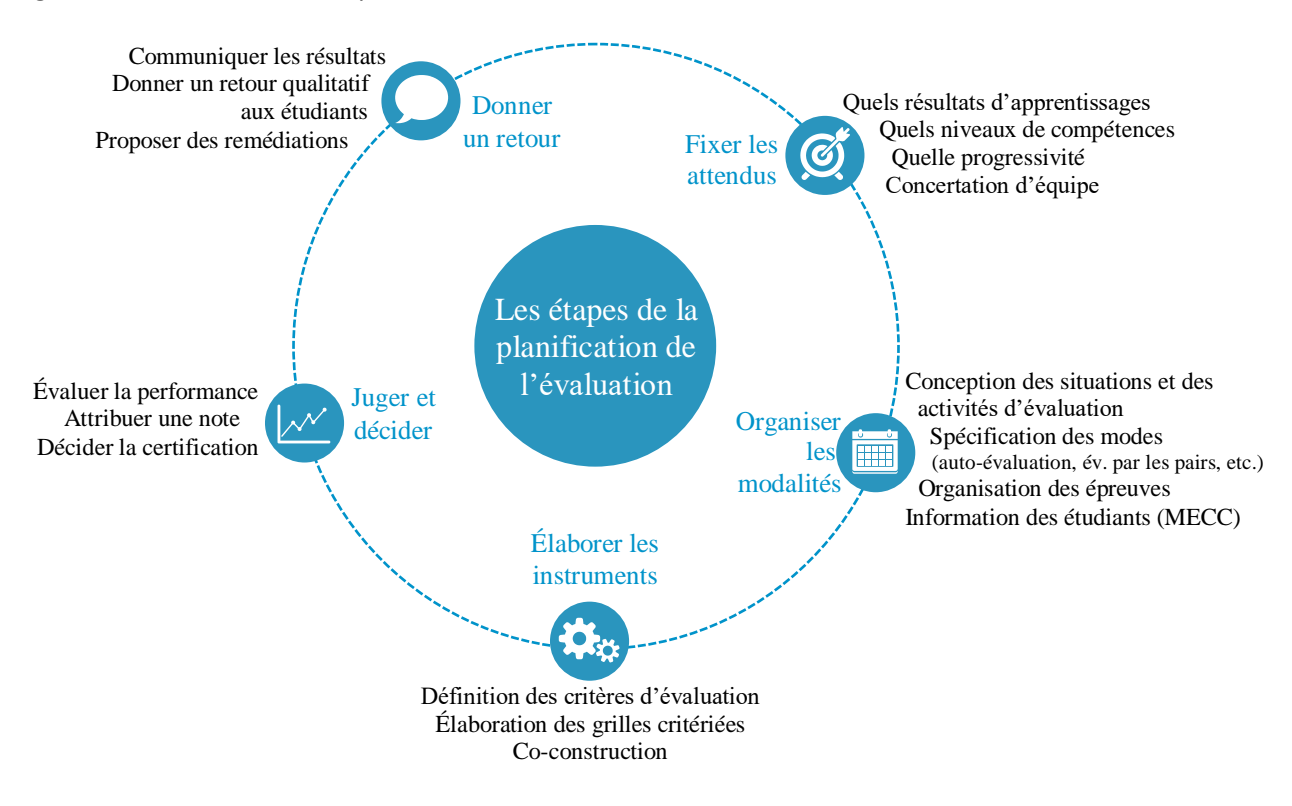

**■ Une ressource pour vous guider : [Choisir ses stratégies d'évaluation](http://www.unil.ch/files/live/sites/cse/files/shared/brochures/memento_m4_strategies_evaluation_V3_13fevrier2011.pdf) (Daele et Berthiaume, 2011)** 

#### **3. Un outil pour l'évaluation : la grille critériée**

La grille critériée est un tableau dans lequel on croise les critères d'évaluation et les niveaux de résultat atteint par l'étudiant. Ce tableau est renseigné pour chaque rendu d'étudiant et partagé par tous les évaluateurs. Un exemple pour un seul critère :

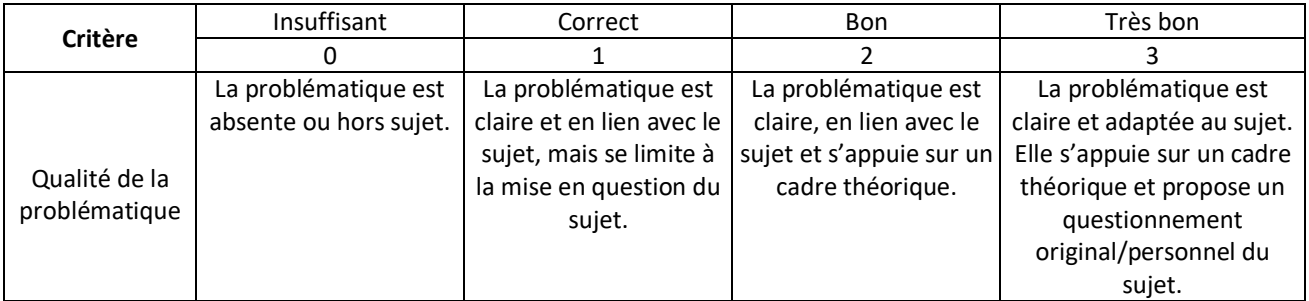

La grille d'évaluation critériée présente des avantages mais a aussi ses limites :

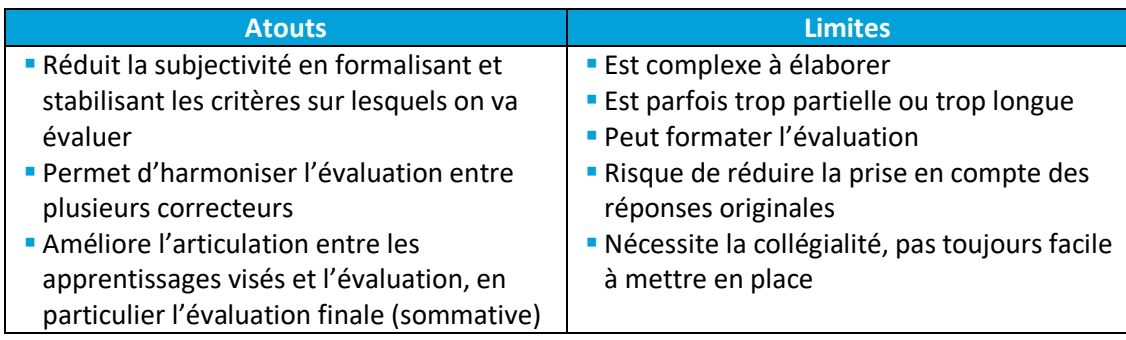

**■ Une ressource pour vous guider : [Mieux s'outiller pour](https://www.usherbrooke.ca/ssf/veille/perspectives-ssf/numeros-precedents/janvier-2011/avec-classe/) évaluer (Université de Sherbrooke)** 

#### <span id="page-45-0"></span>**ET POUR VOS ETUDIANTS**

#### Consultez nos pages « [Préparer ses examens et réviser à distance](https://idip.unistra.fr/preparer-ses-examens-et-reviser-a-distance%e2%80%8b/) »

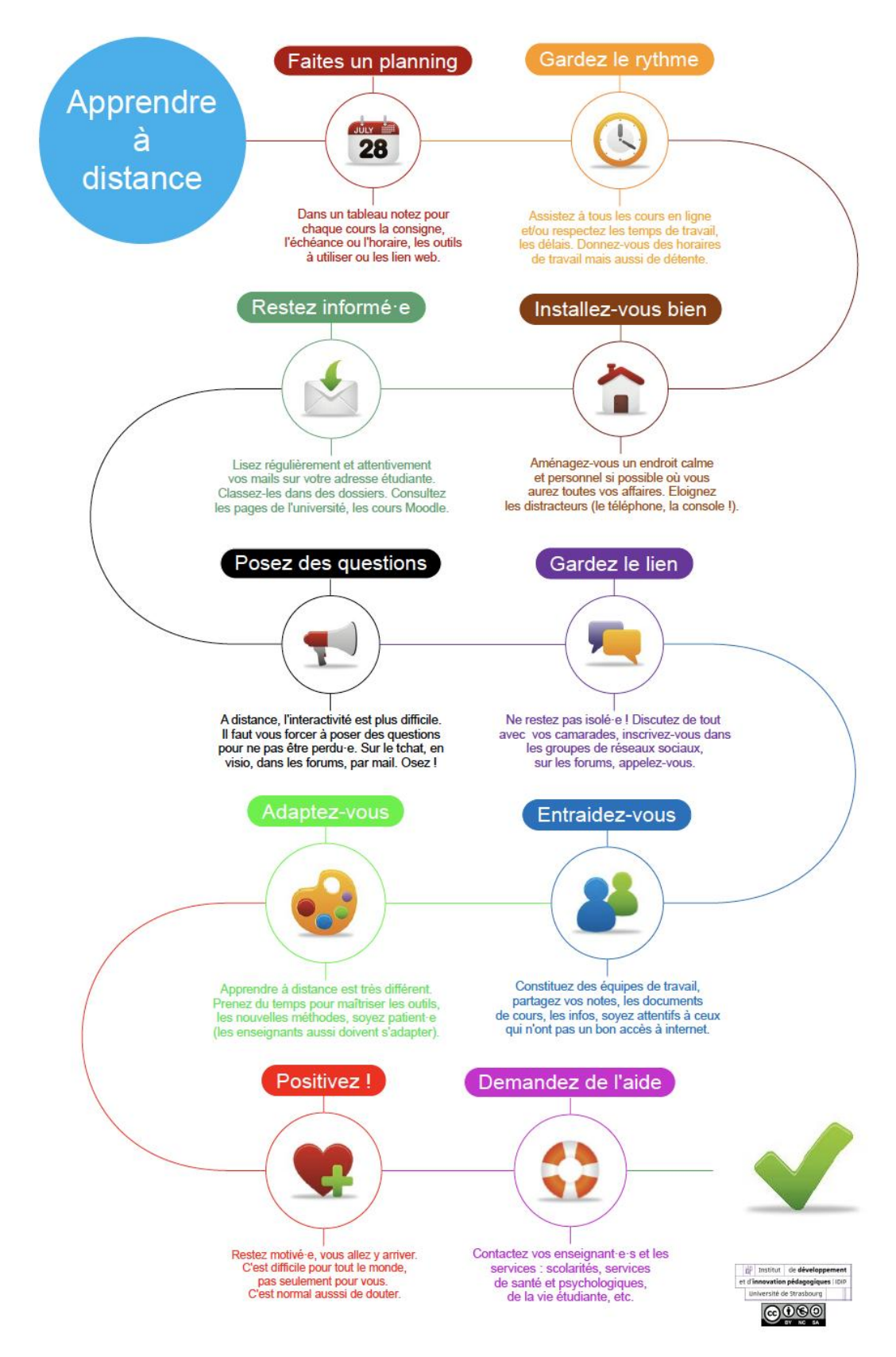

**■ Une ressource pour vous guider : [Se préparer aux examens en ligne & à distance](https://www.ulb.be/medias/fichier/pre-parer-exam-saa-final_1588171224235-pdf)** 

- <span id="page-46-0"></span>AUNEGE et IAE France. (2020). La continuité pédagogique : la question cruciale des examens. Repéré à [https://www.canal](https://www.canal-u.tv/video/canal_aunege/webinaire_la_continuite_pedagogique_la_question_cruciale_des_examens.55439)[u.tv/video/canal\\_aunege/webinaire\\_la\\_continuite\\_pedagogique\\_la\\_question\\_cruciale\\_des\\_examens.55](https://www.canal-u.tv/video/canal_aunege/webinaire_la_continuite_pedagogique_la_question_cruciale_des_examens.55439) [439](https://www.canal-u.tv/video/canal_aunege/webinaire_la_continuite_pedagogique_la_question_cruciale_des_examens.55439)
- Bachy, S. (2020). *Se préparer aux examens en ligne & à distance*. Bruxelles : Université Libre de Bruxelles. Récupéré de [https://www.ulb.be/medias/fichier/pre-parer-exam-saa-final\\_1588171224235-pdf](https://www.ulb.be/medias/fichier/pre-parer-exam-saa-final_1588171224235-pdf)
- Berthiaume, D., David, J., & David, T. (2011). Réduire la subjectivité lors de l'évaluation des apprentissages à l'aide d'une grille critériée : Repères théoriques et applications à un enseignement interdisciplinaire. *Revue internationale de pédagogie de l'enseignement supérieur*, *27*(27(2)). Repéré à <http://journals.openedition.org/ripes/524>
- Berthiaume, D., & Rege Colet, N. (Éds). (2013). La pédagogie de l'enseignement supérieur : Repères théoriques et applications pratiques. Tome 1, Enseigner au supérieur. Bern : Peter Lang.
- Boterf, G. L. (2011). *Ingénierie et évaluation des compétences* (6e édition). Paris : Eyrolles.
- Daele, A., & Berthiaume, D. (2011). Choisir ses stratégies d'évaluation. Repéré à [http://www.unil.ch/files/live/sites/cse/files/shared/brochures/memento\\_m4\\_strategies\\_evaluation\\_V3](http://www.unil.ch/files/live/sites/cse/files/shared/brochures/memento_m4_strategies_evaluation_V3_13fevrier2011.pdf)\_ [\\_13fevrier2011.pdf](http://www.unil.ch/files/live/sites/cse/files/shared/brochures/memento_m4_strategies_evaluation_V3_13fevrier2011.pdf)
- DGESIP (2020). Plan de continuité pédagogique : Fiche 5, examens à distance [https://services.dgesip.fr/T712/covid\\_19](https://services.dgesip.fr/T712/covid_19)
- Dubé, J.-S. (2014). 10 idées pour repenser l'évaluation en ligne des apprentissages. *Perspectives SSF*. Repéré à [https://www.usherbrooke.ca/ssf/veille/perspectives-ssf/numeros-precedents/fevrier-](https://www.usherbrooke.ca/ssf/veille/perspectives-ssf/numeros-precedents/fevrier-2014/avec-classe/)[2014/avec-classe/](https://www.usherbrooke.ca/ssf/veille/perspectives-ssf/numeros-precedents/fevrier-2014/avec-classe/)
- Idip (2020). Évaluer à distance. Repéré [à https://idip.unistra.fr/evaluer-a-distance/](https://idip.unistra.fr/evaluer-a-distance/)
- Idip (2020). Préparer ses examens en ligne (pour les étudiants). Repéré à [https://idip.unistra.fr/preparer](https://idip.unistra.fr/preparer-ses-examens-et-reviser-a-distance%e2%80%8b/)[ses-examens-et-reviser-a-distance%e2%80%8b/](https://idip.unistra.fr/preparer-ses-examens-et-reviser-a-distance%e2%80%8b/)
- Idip (2020). Organiser les sessions d'évaluation à distance. Repéré à<https://idip.unistra.fr/faq/>
- Lemenu, D., Heinen, E., Collectif, Gérard, F.-M., & Prégent, R. (2015). *Comment passer de la formulation des compétences à l'évaluation des acquis des étudiants : Guide méthodologique pour une approche programme dans l'enseignement supérieur* (1<sup>re</sup> éd.). Bruxelles : De Boeck.
- Louvain Learning Lab (2020). *Comment évaluer mes étudiant·es à distance ?* Récupéré de <https://view.genial.ly/5e8b3085c010440e085d63d0/interactive-content-arbre-de-decision-evaluations>
- Morin, S., & Université de Sherbrooke. (2012). Demander des travaux étudiants qui tiennent compte d'Internet pour contrer le plagiat. Repéré à [https://www.usherbrooke.ca/ssf/veille/perspectives](https://www.usherbrooke.ca/ssf/veille/perspectives-ssf/numeros-precedents/juin-2013/avec-classe/)[ssf/numeros-precedents/juin-2013/avec-classe/](https://www.usherbrooke.ca/ssf/veille/perspectives-ssf/numeros-precedents/juin-2013/avec-classe/)
- Ordonnance n° 2020-351 du 27 mars 2020 relative à l'organisation des examens et concours pendant la crise sanitaire née de l'épidémie de covid-19 [https://www.legifrance.gouv.fr/affichTexte.do?cidTexte=JORFTEXT000041762732&dateTexte=2020040](https://www.legifrance.gouv.fr/affichTexte.do?cidTexte=JORFTEXT000041762732&dateTexte=20200408) [8](https://www.legifrance.gouv.fr/affichTexte.do?cidTexte=JORFTEXT000041762732&dateTexte=20200408)
- Pellegrino, J. W., Chudowsky, N., & Glaser, R. (2001). *Knowing What Students Know : The Science and Design of Educational Assessment*. (S.l.) : National Academy Press, 2102 Constitutions Avenue, N.
- SAEA, & Université d'Ottawa (2020). Évaluer l'apprentissage des étudiants. Repéré à [https://uottawa.saea](https://uottawa.saea-tlss.ca/fr/continuite-de-l-enseignement/evaluer-l-apprentissage-des-etudiants)[tlss.ca/fr/continuite-de-l-enseignement/evaluer-l-apprentissage-des-etudiants](https://uottawa.saea-tlss.ca/fr/continuite-de-l-enseignement/evaluer-l-apprentissage-des-etudiants)
- Scallon, G. (2004). *L'évaluation des apprentissages dans une approche par compétences*. Bruxelles; Saint-Laurent (Québec) : De Boeck.
- Service de soutien et à l'enseignement. (2016, 27 juillet). *Guide des bonnes pratiques—FAD*. Récupéré le 30 avril 2020 du site Enseigner à l'Université Laval  : [https://www.enseigner.ulaval.ca/guide-web/guide](https://www.enseigner.ulaval.ca/guide-web/guide-des-bonnes-pratiques-de-l-enseignement-en-ligne)[des-bonnes-pratiques-de-l-enseignement-en-ligne](https://www.enseigner.ulaval.ca/guide-web/guide-des-bonnes-pratiques-de-l-enseignement-en-ligne)
- Sylvestre, E., Van de Poël, J.-F., Carbonel, H. et Jullien, J.-M. (2020). Vade-mecum pour l'évaluation à distance des étudiant·e·s : Eléments de choix des modalités d'évaluation à distance. Université de Lausanne/Unidistance. Récupéré de [https://www.unil.ch/coronavirus/files/live/sites/coronavirus/files/vademecum\\_evaluation\\_etudiants\\_di](https://www.unil.ch/coronavirus/files/live/sites/coronavirus/files/vademecum_evaluation_etudiants_distance.pdf) [stance.pdf](https://www.unil.ch/coronavirus/files/live/sites/coronavirus/files/vademecum_evaluation_etudiants_distance.pdf)
- Tourmen, C. (2016). *Apprendre à évaluer*. (S.l.) : Education permanente. Repéré à [http://www.education](http://www.education-permanente.fr/public/articles/articles.php?id_revue=1741)[permanente.fr/public/articles/articles.php?id\\_revue=1741](http://www.education-permanente.fr/public/articles/articles.php?id_revue=1741)
- Université de Sherbrooke. (2019). Processus d'évaluation des compétences en formation à distance (FAD). Repéré à<http://evaluationfad.cegepadistance.ca/>
- Université de Sherbrooke. (2020). Modalités d'évaluation à distance. Repéré à [https://www.usherbrooke.ca/enseigner/httpswwwusherbrookecaenseigneralternatives-au](https://www.usherbrooke.ca/enseigner/httpswwwusherbrookecaenseigneralternatives-au-presentiel/modalites-devaluation-a-distance/)[presentiel/modalites-devaluation-a-distance/](https://www.usherbrooke.ca/enseigner/httpswwwusherbrookecaenseigneralternatives-au-presentiel/modalites-devaluation-a-distance/)
- Université de Strasbourg (2020). Guide de l'enseignant Moodle. Repéré à [https://documentation.unistra.fr/Catalogue/Services\\_pedagogiques/Moodle/Guide\\_enseignant/co/6\\_0](https://documentation.unistra.fr/Catalogue/Services_pedagogiques/Moodle/Guide_enseignant/co/6_0_activites.html) [\\_activites.html](https://documentation.unistra.fr/Catalogue/Services_pedagogiques/Moodle/Guide_enseignant/co/6_0_activites.html)
- Université de Strasbourg (2020). Plan de continuité pédagogique lié à l'épidémie de COVID-19 et adaptations des MECC : procédures mises en place à l'Université de Strasbourg <https://idip.unistra.fr/wp-content/uploads/2020/03/UNISTRA-MECC-19-20-Covid-1.pdf>
- Université Laval (2015). L'évaluation formative et sommative. *Enseigner à l'Université Laval*. Repéré à <https://www.enseigner.ulaval.ca/ressources-pedagogiques/l-evaluation-formative-et-sommative>
- Université Laval (2018). Tableau des types, définitions et exemples de méthodes d'évaluation avec leurs avantages et inconvénients. Repéré à https://www.enseigner.ulaval.ca/sites/default/files/tableau des types definitions et methodes deval [uation.pdf](https://www.enseigner.ulaval.ca/sites/default/files/tableau_des_types_definitions_et_methodes_devaluation.pdf)